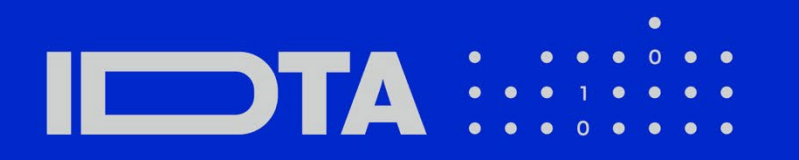

# IDTA 02017-1-0 Asset Interfaces **Description**

January 2024

### **S P E C I F I C A T I O N**

Submodel Template of the Asset Administration Shell

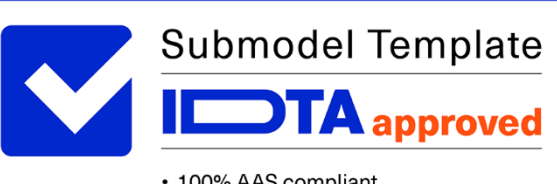

• 100% AAS compliant

• Consistent & interoperable

• Released by the AAS experts

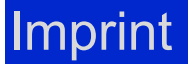

**Publisher** Industrial Digital Twin Association Lyoner Str. 18 60528 Frankfurt am Main Germany https://www.industrialdigitaltwin.org/

# Version history

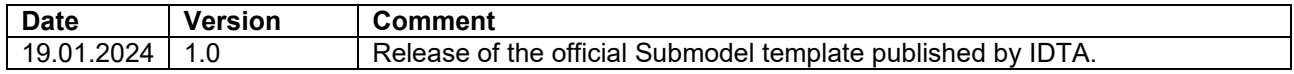

# Contents

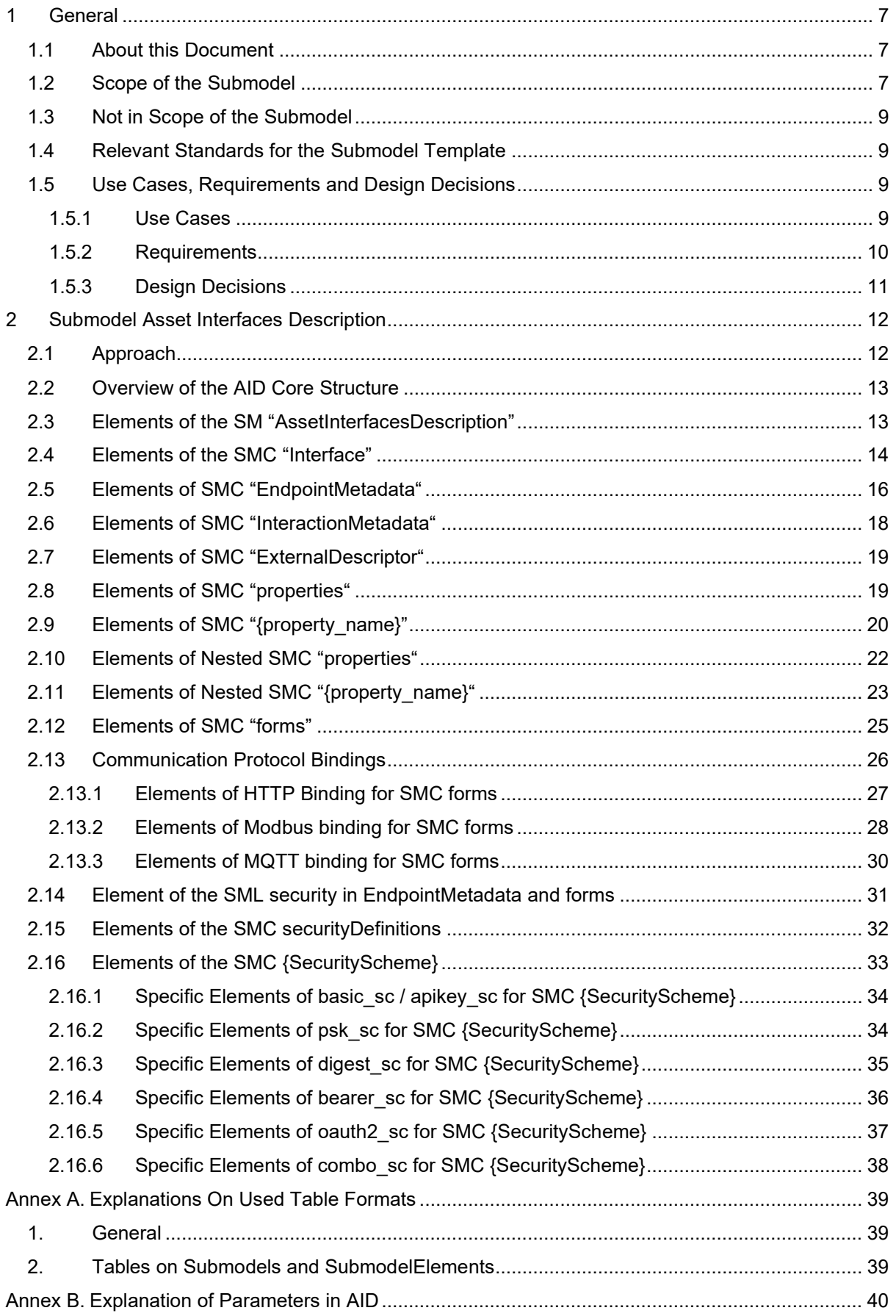

### | IDTA 02017-1-0

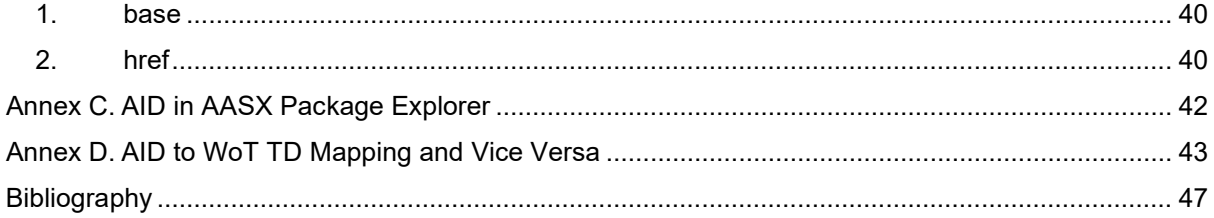

# Figures

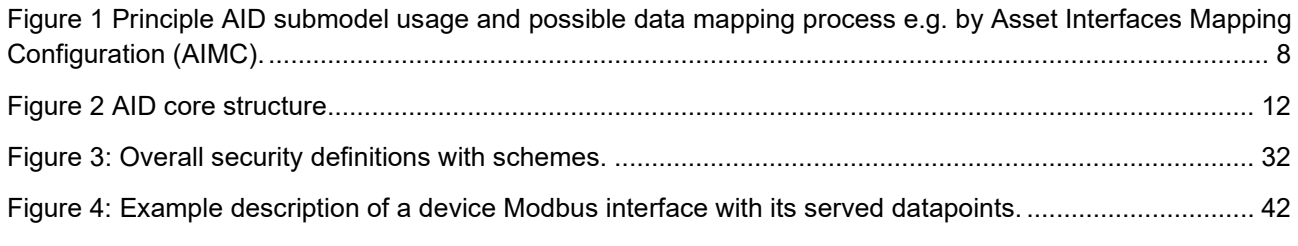

# **Tables**

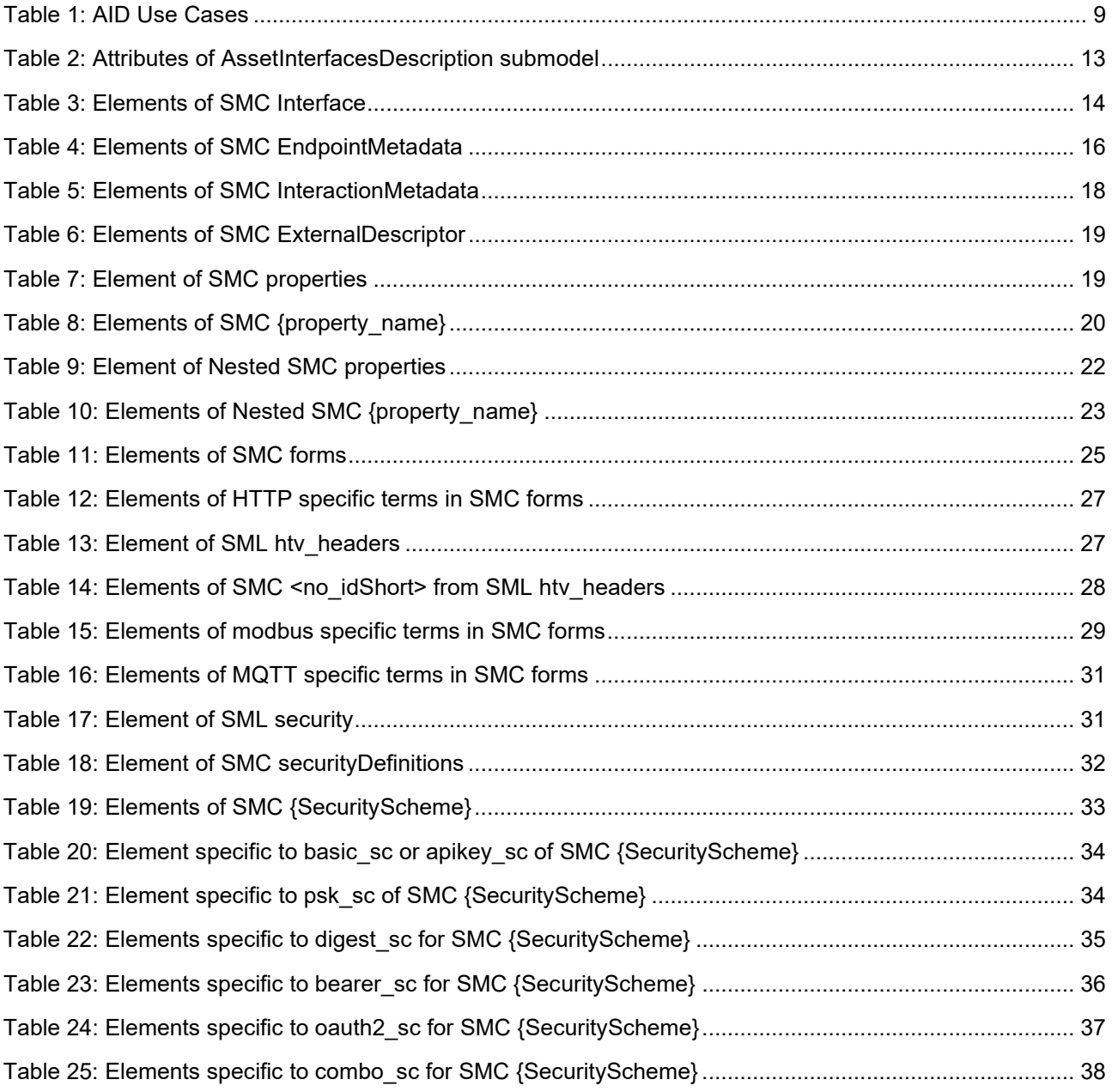

# <span id="page-6-0"></span>1 General

### <span id="page-6-1"></span>1.1About this Document

This document is a part of a specification series. Each part specifies the contents of a Submodel template for the Asset Administration Shell (AAS). The AAS is described in [1], [2], [3] and [6]. First exemplary Submodel contents were described in [4], while the actual format of this document was derived by the "Administration Shell in Practice" [5]. The format aims to be very concise, giving only minimal necessary information for applying a Submodel template, while leaving deeper descriptions and specification of concepts, structures and mapping to the respective documents [1] to [6].

The target group of the specification are developers and editors of technical documentation and manufacturer information, which are describing assets in smart manufacturing by means of the Asset Administration Shell (AAS) and therefore need to create a Submodel instance with a hierarchy of SubmodelElements. This document especially details on the question, which SubmodelElements with which semantic identification shall be used for this purpose.

### <span id="page-6-2"></span>1.2Scope of the Submodel

This Submodel specifies an information model and a common representation for describing the interface(s) of an asset service or asset related service. Based on this information, it is possible to initiate a connection to such kind of service and start to request or subscribe to served datapoints, and/or perform operations. Such datapoints of a system service can be, for example, various sensor and/or status values, and an operation can trigger an actuator, such as switching a motor "on" or "off".

The Asset Interfaces Description (AID) in version 1.0 supports the description of interfaces based on three specific protocols: Modbus, HTTP and MQTT. Any other protocols and interfaces will be addressed in upcoming versions of the AID. As a forward-looking note, the AID working group at IDTA has outlined plans for the AID 1.1 version to incorporate support for both OPC UA (joint activity with the OPC Foundation) and BACnet.

The W3C Web of Things Thing Description (WoT TD) as an open, royalty-free standard is considered as a baseline for the content and structure of the definition of this Submodel template.

In addition to the protocol specific information provided by the AID, it also provides the ability to reference external descriptors such as GSD, GSDML, IO Device Description, WoT TD (as a supplement) etc. These external descriptor is not restricted to the protocols currently defined in the AID.

As a complement to the AID, an Asset Interfaces Mapping Configuration (AIMC) Submodel can be used to map the received data from the asset services to a specific place within an AAS (e.g. an application specific Submodel to monitor data). The principle scope and use of the AID Submodel in combination with an AIMC is explained in the following figure:

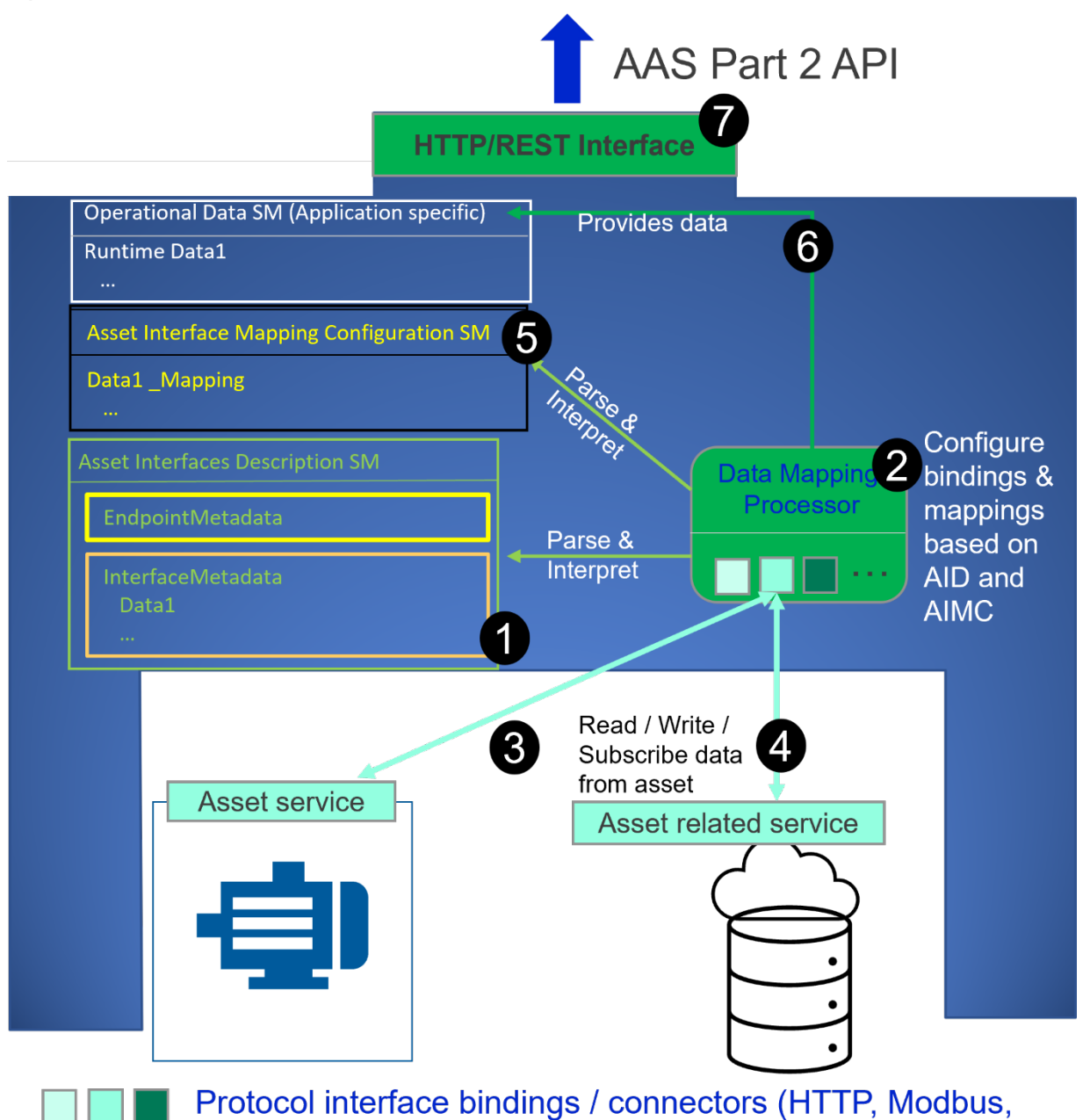

<span id="page-7-0"></span>MQTT ...) or Database interface bindings **Figure 1 Principle AID submodel usage and possible data mapping process e.g. by Asset Interfaces Mapping Configuration (AIMC).**

The number legends in [Figure 1](#page-7-0) are described as follows:

- (1) Asset Interfaces Description Submodel: it holds the description model of the asset service (or asset related service) interfaces and its datapoint.
- (2) Data Mapping Processor (DMP): This is a software component that provides connection (e.g., via Modbus) to the asset service and/or asset related service and exchanges data as defined within the AID Submodel. It also manages the mapping of retrieved data to a desired SM according to AIMC SM definition.
- (3) Data transmission channel between Data Mapping Processor and asset service. Depending on the underlying protocol (e.g. Modbus, MQTT) used by the asset service (and as described by the AID), the specific datapoint can be requested/subscribed.
- (4) Data transmission channel between Data Mapping Processor and asset related service. Depending on the underlying protocol (e.g. HTTP) used by the asset related service (and as described by the AID), the specific datapoint can be requested/subscribed.
- (5) AIMC Submodel: it provides the necessary information about the mapping of the datapoints described by the AID to elements in a desired (application-specific) operation data Submodel.
- (6) Operational Data Submodel: it is a Submodel where the (runtime) data is being stored. The details about this location are in the AIMC. With AIMC's information, the Data Mapping Processor can correctly map the asset's data to the right parts of the Submodel.
- (7) HTTP/REST Interface: This is an AAS Interface defined in details of AAS Part 2 as a standardized API [11]. It is used to enable communication between AASX server and external applications.

### <span id="page-8-0"></span>1.3Not in Scope of the Submodel

The asset services or asset related services described in AID are parsed and interpreted by an application (e.g. Data Mapping Processor). This application is beyond the scope of this document, but its main functionality is to handle data transmission between an AAS and its asset service or asset related service. It can be packaged with several communication protocol adapters and database integration drivers.

Out of the scope of the AID 1.0 is the detailed definition of actions and events of asset interfaces. The AID 1.0 focuses on monitoring purposes and thus concentrates on properties definitions. The actions and events paradigm will be introduced in one of the forthcoming AID versions.

### <span id="page-8-1"></span>1.4Relevant Standards for the Submodel Template

- W3C Web of Things Thing Description (WoT TD) [7]
- Modbus [8]
- MQTT [9]
- HTTP [10]
- IDTA Asset Interfaces Mapping Configuration (AIMC) Submodel

### <span id="page-8-2"></span>1.5Use Cases, Requirements and Design Decisions

#### <span id="page-8-3"></span>**1.5.1 Use Cases**

#### <span id="page-8-4"></span>**Table 1: AID Use Cases**

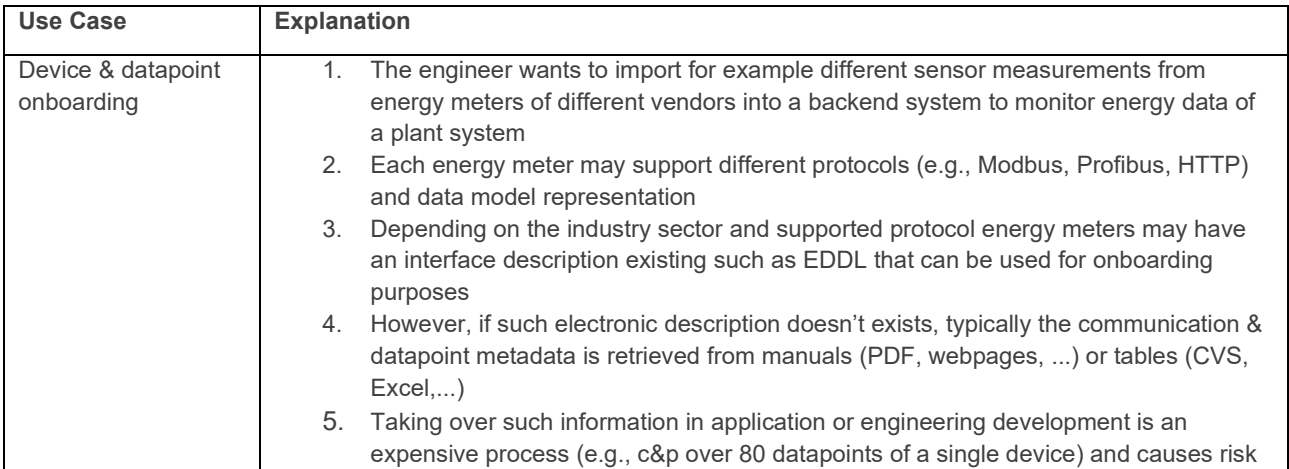

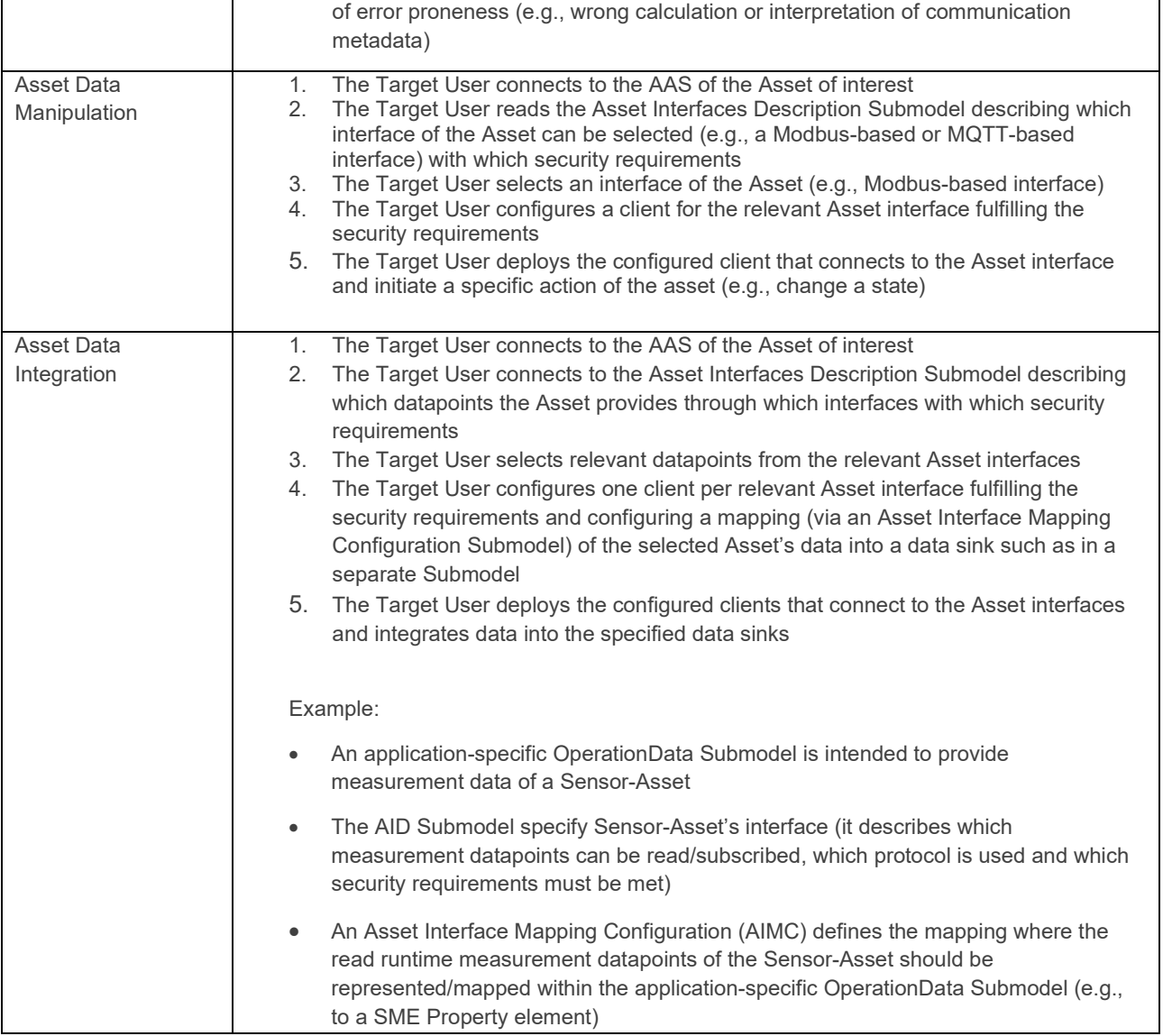

#### <span id="page-9-0"></span>**1.5.2 Requirements**

- Provide the client an understanding what can be expected from an Asset regarding its interface and/or related interface such as which data and functions are served.
- Provide the semantic knowledge and context of such data and functions.
- Provide the client information that is required to retrieve specific data or to use specific functions in terms of protocol settings and security requirements.
- Provide required information that runtime data can be mapped to a specific place (e.g., to an AAS SME Property) within a SM.
- To reuse existing concepts and standards the AID shall be derived from WoT Thing Description (WoT TD) specification as a common protocol-agnostic approach.
- Different industry domains use different established device descriptors (e.g., GSD, GSDML, EDD, FDI Packages, Instanced OPC UA Companion Specifications, etc.). AID shall provide the opportunity to refer to such existing device descriptors.
- In the case a WoT TD already exists, it is recommended that an AID instance provides a reference to the WoT TD. A WoT TD can be used to enable more knowledge about the interface that is possible by the WoT TD specification (e.g., the Web Linking concepts or read-all-properties feature).

#### <span id="page-10-0"></span>**1.5.3 Design Decisions**

- Define a common representation of the asset's (related) interfaces as a SM.
- Follow WoT TD with its model structure as an open standard with its parameter terms to describe the endpoint details and interface metadata of an asset. It is recommended that the WoT TD specification be used as supplemental literature (also see [7]) to the AID specification for additional background information and examples.
- Each specified term in W3C WoT TD has a namespace definition. To avoid misinterpretation and duplicate semantic definitions, the most assigned semanticId in the AID is based on the namespace term definition of WoT TD.
- Provide a specific place to enable the inclusion of existing device or interface descriptors.
- If a description file (WoT TD, GSDML, MTP etc.) of an asset interface exist in the Submodel ExternalDescriptor, the specified mandatory clause for EndpointMetadata SMC and InteractionMetadata SMC should be seen as optional.

# <span id="page-11-0"></span>Submodel Asset Interfaces Description

### <span id="page-11-1"></span>2.1Approach

The Submodel consists of an AID core part that specifies the basic structure of the AID Submodel, which is identical regardless of the type of protocol interface (e.g., Modbus, HTTP). There will be also a common set of properties and collections definitions.

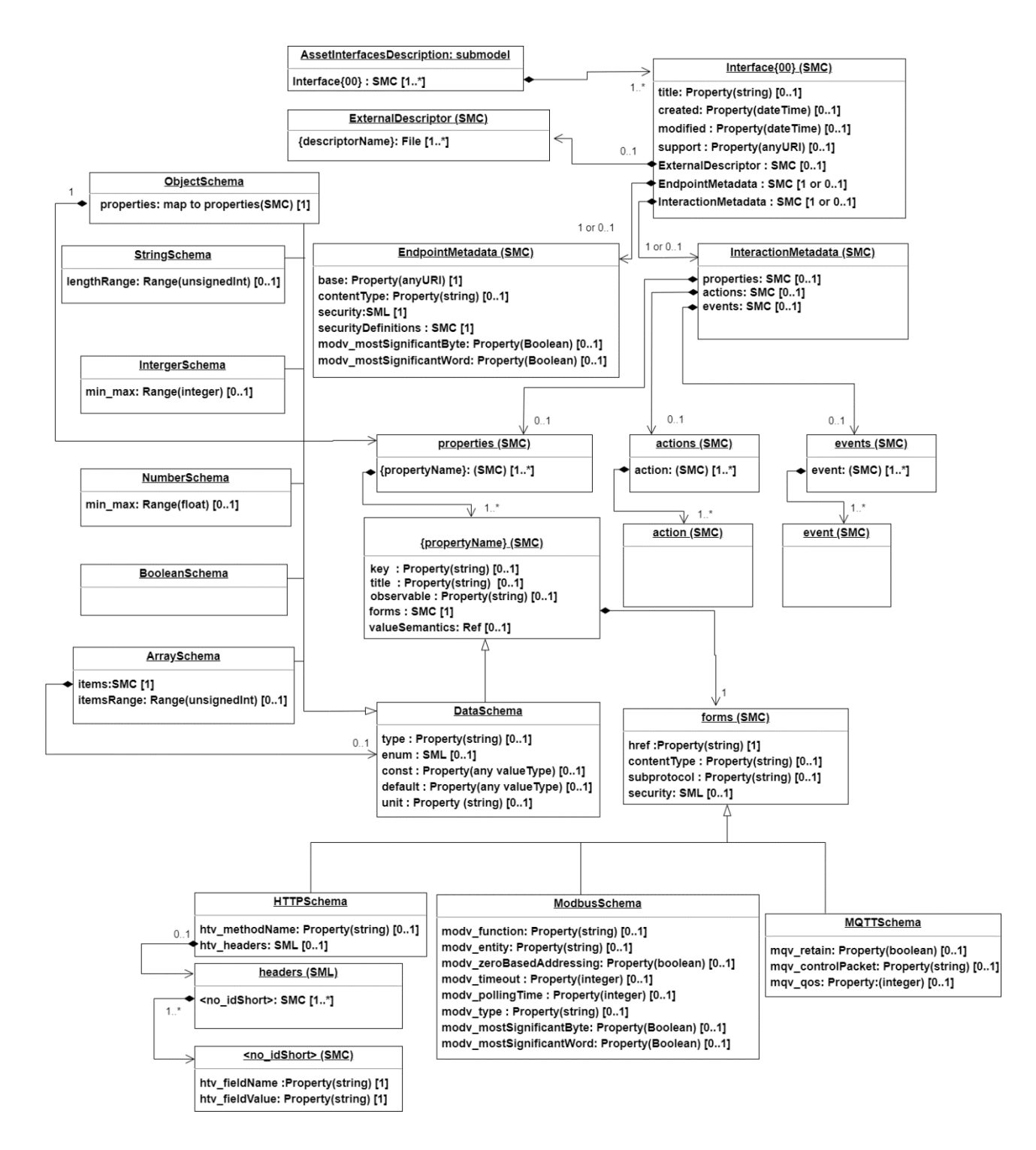

<span id="page-11-2"></span>**Figure 2 AID core structure**

Various properties and collections are specified, depending on the protocol used that underlies an interface. For example, Modbus will specify all information to address, e.g., register information and byte length. HTTP provides the HTTP methods such as GET, POST and additional HTTP header information. As seen from the AID core structure, the W3C Web of Things Thing Description (TD) structure and protocol bindings vocabularies are strongly adopted throughout this document for protocol dependent properties.

### <span id="page-12-0"></span>2.2Overview of the AID Core Structure

An AID Submodel describes one or more interfaces in form of a SMC. Each SMC of an interface will provide information about its endpoint and interface metadata. The endpoint metadata provides information about how the interface can be reached, e.g., by specifying the IP address or domain name and endpoint path where the asset's server is running. In addition, it also provides information about the default serialization format used when data is exchanged (e.g., JSON, XML, octet stream). If needed, a place holder (ExternalDescriptor) for additional document and mechanism that would be used ease asset connection is provided.

### <span id="page-12-1"></span>2.3Elements of the SM "AssetInterfacesDescription"

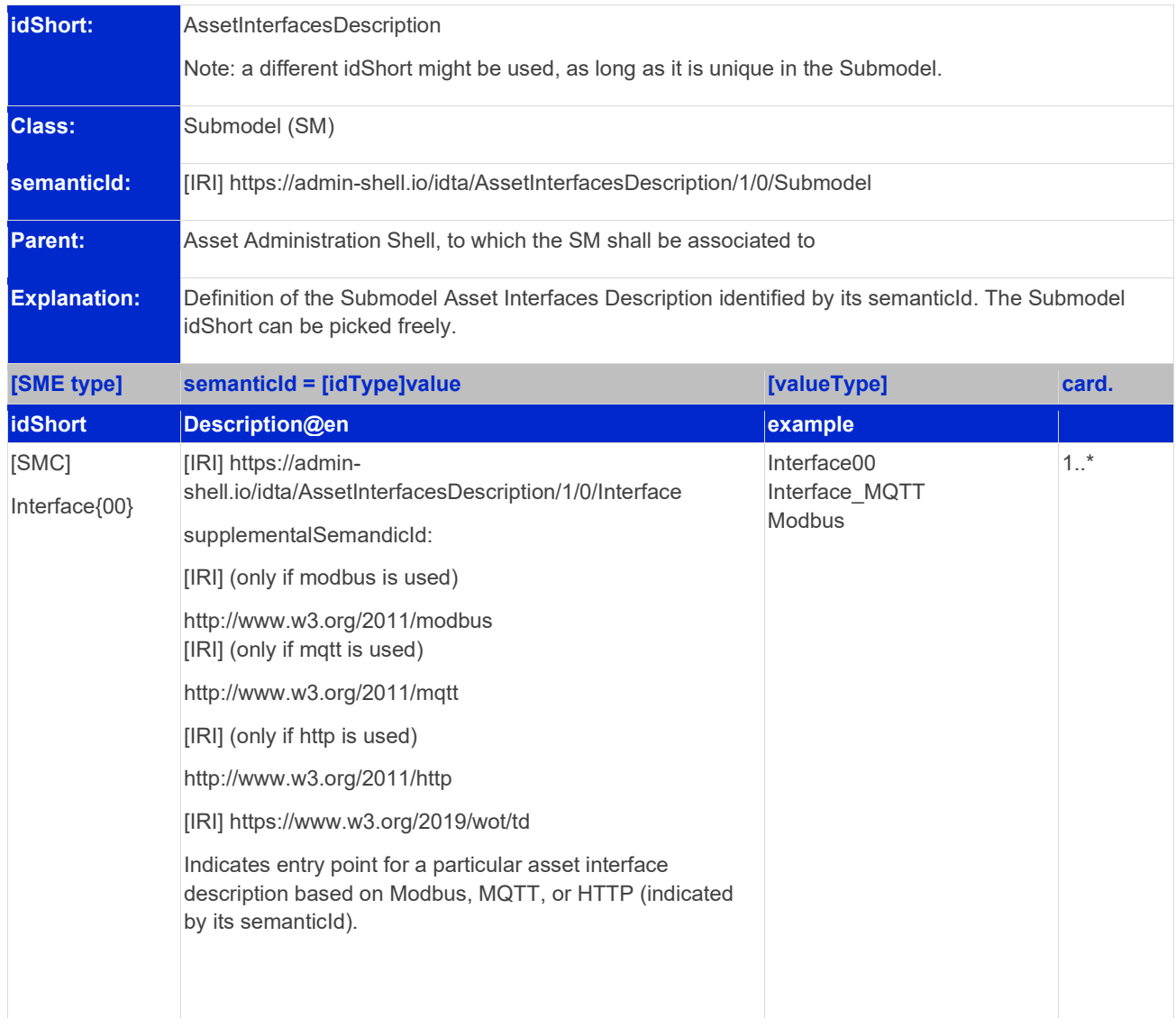

#### <span id="page-12-2"></span>**Table 2: Attributes of AssetInterfacesDescription submodel**

### <span id="page-13-0"></span>2.4Elements of the SMC "Interface"

#### <span id="page-13-1"></span>**Table 3: Elements of SMC Interface**

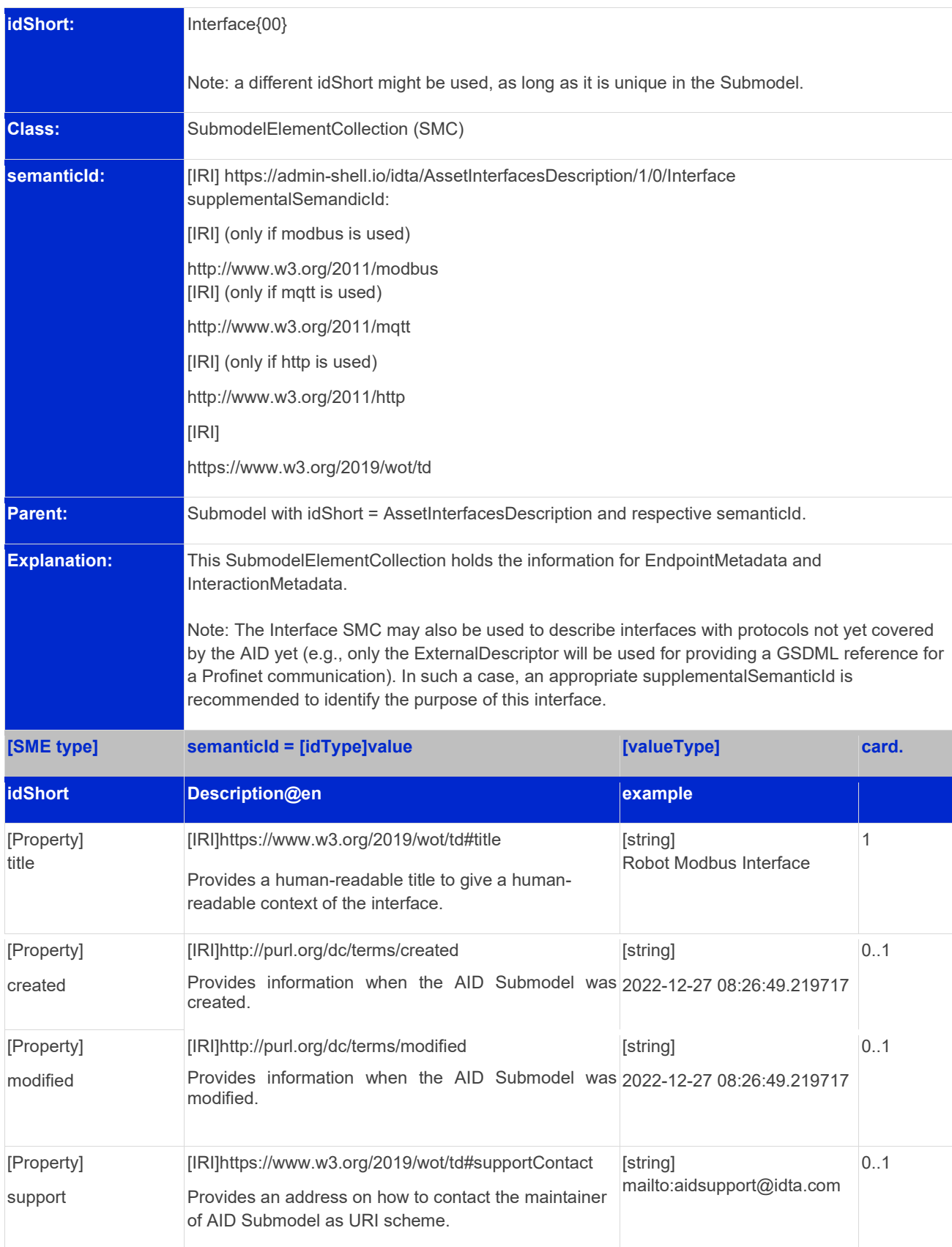

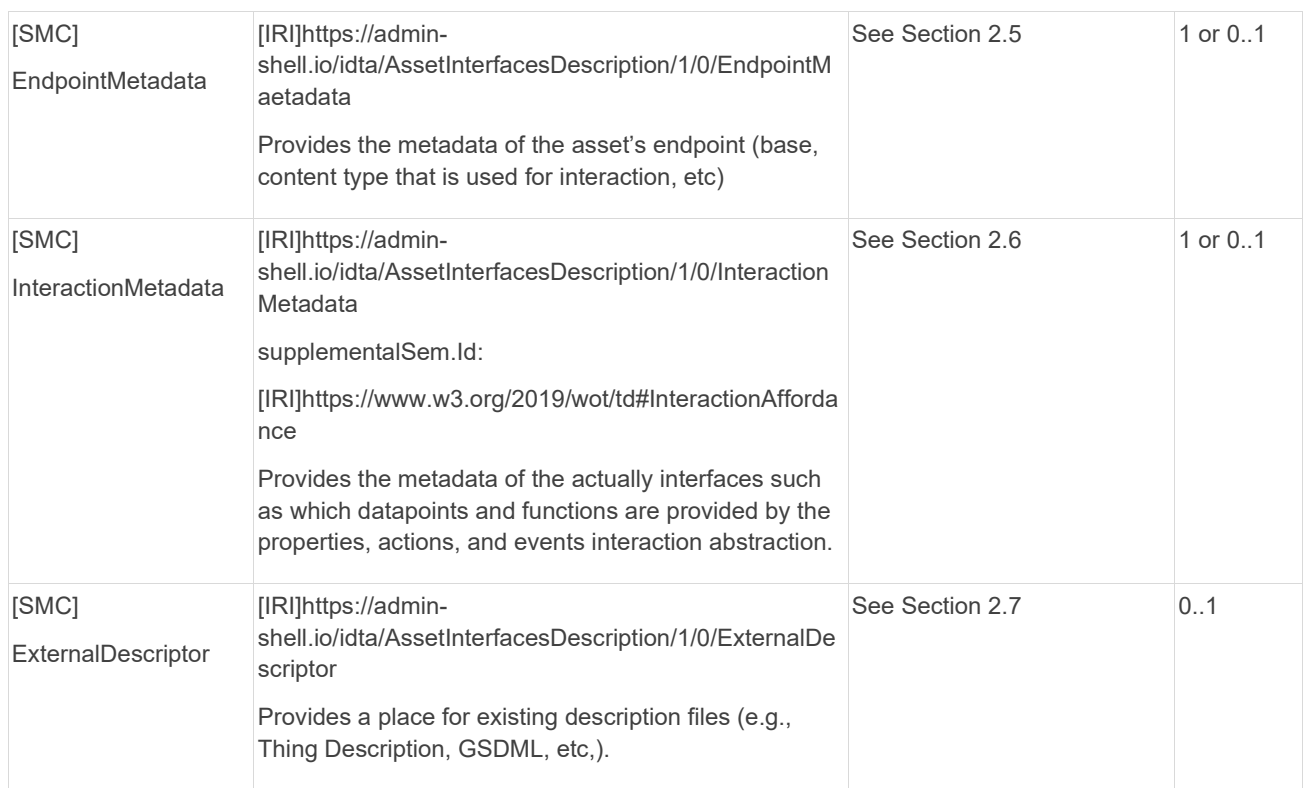

### <span id="page-15-1"></span><span id="page-15-0"></span>2.5Elements of SMC "EndpointMetadata"

#### **idShort:** EndpointMetadata **Class:** SubmodelElementCollection (SMC) **semanticId:** [IRI[\]https://admin-shell.io/idta/AssetInterfacesDescription/1/0/EndpointMetadata](https://admin-shell.io/idta/AssetInterfacesDescription/1/0/EndpointMetadata) **Parent:** Submodel element collection with idShort = Interface{00} and respective semanticId. **Explanation:** This SubmodelElementCollection holds information about asset's entry point, security and data format serialization. **[SME type] semanticId = [idType]value [valueType] card. idShort Description@en example** [Property] base [IRI] [https://www.w3.org/2019/wot/td#baseURI](https://www.w3.org/2019/wot/td#baseURI%0D) Defines asset connection entry point. Each protocol specifies a base pattern. Please see Annex B.1 for more details. **[string]** modbus+tcp://192.168.99.159:502/ 1 [Property] contentType [IRI[\]https://www.w3.org/2019/wot/hypermedia#forConte](https://www.w3.org/2019/wot/hypermedia#forContentType) [string] [ntType](https://www.w3.org/2019/wot/hypermedia#forContentType) Defines content type based on a media type (e.g., text/plain) and potential character decoding/encoding type (e.g., charset=utf-8) for the media type (see RFC2046) of the whole interface. Note: There is also an optional contentType at the forms level (see Section [2.12\)](#page-24-0) within an, e.g., interaction property. The local contentType definition (in the case it is used) overwrites this global contentType definition. application/json  $0.1$ [SMC] securityDefinitions [IRI[\]https://www.w3.org/2019/wot/td#definesSecuritySc](https://www.w3.org/2019/wot/td#definesSecurityScheme) See Section [2.15](#page-31-0) [heme](https://www.w3.org/2019/wot/td#definesSecurityScheme) Defines the security scheme according to W3C: BasicSecurityScheme (basic\_sc) • DigestSecurityScheme (digest\_sc) • APIKeySecurityScheme (apikey\_sc) BearerSecurityScheme (bearer\_sc) • PSKSecurityScheme (psk\_sc) • OAuth2SecurityScheme (oauth2\_sc) AutoSecurityScheme (auto\_sc) • NoSecurityScheme (nosec\_sc) Note: Even if the interface does not support any security mechanisms, the securityDefinitions should be used explicitly with a nosec\_sc entry. Note2: If one of the default defined security scheme does not fulfill the security requirement of the interface, an application-specific securityDefinitions scheme can be introduced and be used in the AID. Here it should be aware, that a clear semanticId context should be applied for identification of this application-specific scheme. securityDefinitions |\_basic\_sc |\_... 1

#### **Table 4: Elements of SMC EndpointMetadata**

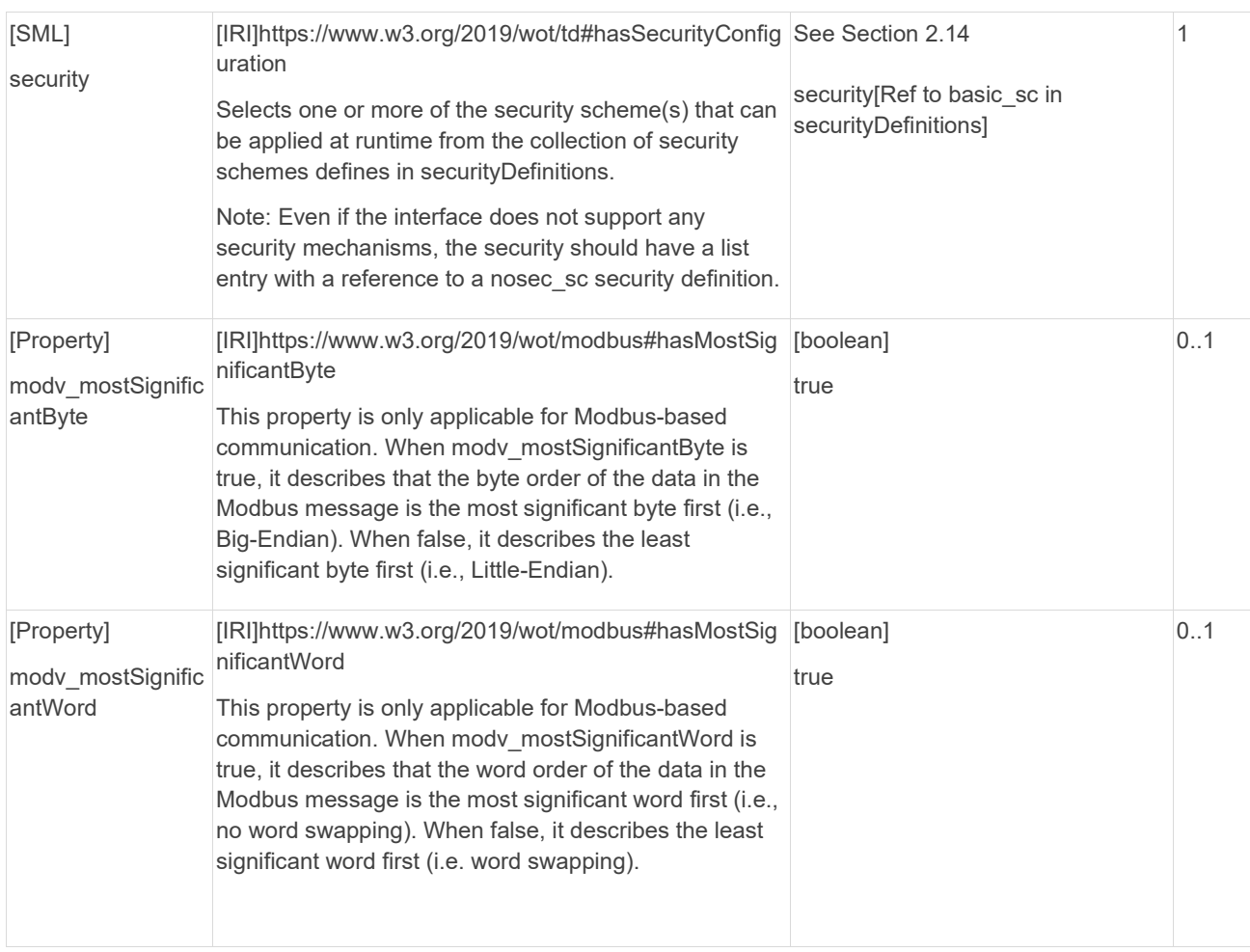

### <span id="page-17-0"></span>2.6Elements of SMC "InteractionMetadata"

#### <span id="page-17-1"></span>**Table 5: Elements of SMC InteractionMetadata**

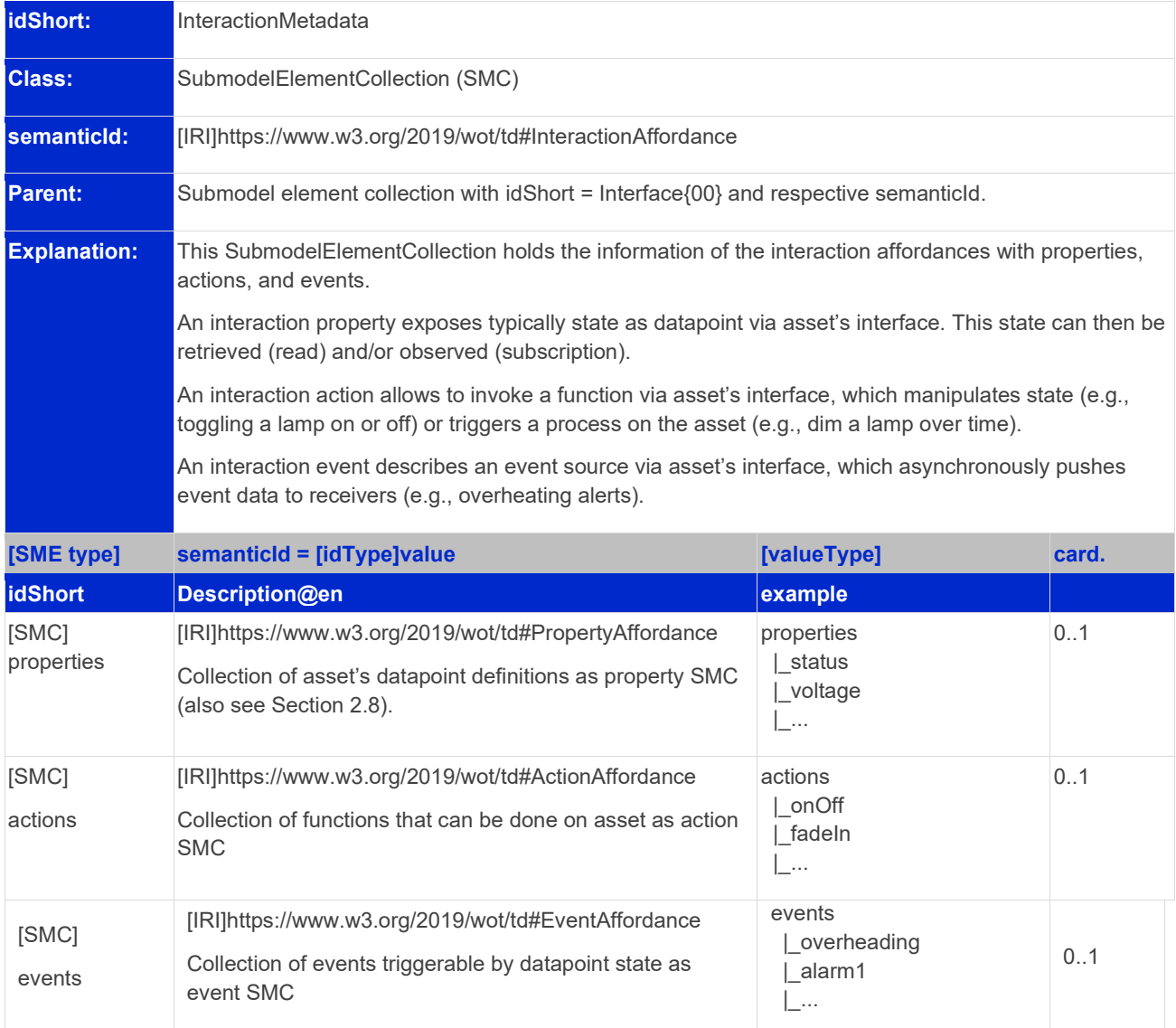

### <span id="page-18-0"></span>2.7Elements of SMC "ExternalDescriptor"

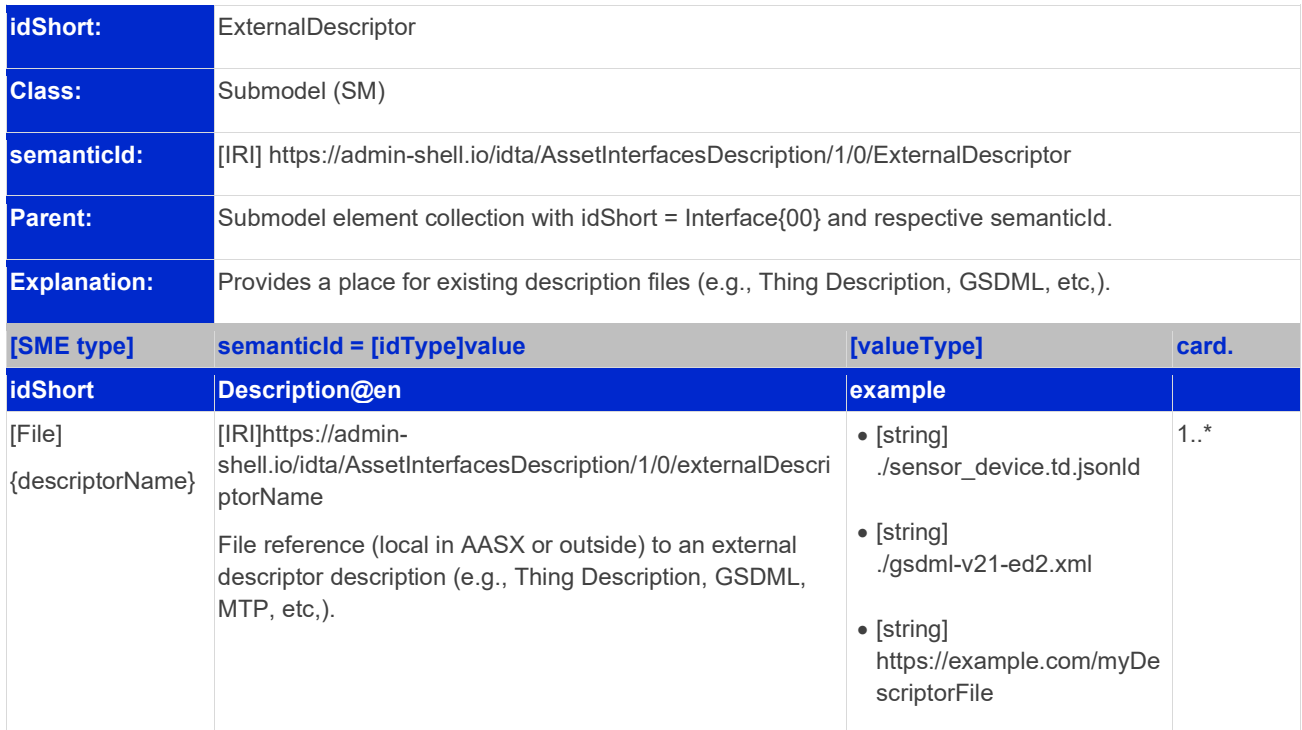

#### <span id="page-18-2"></span>**Table 6: Elements of SMC ExternalDescriptor**

# <span id="page-18-1"></span>2.8Elements of SMC "properties"

#### <span id="page-18-3"></span>**Table 7: Element of SMC properties**

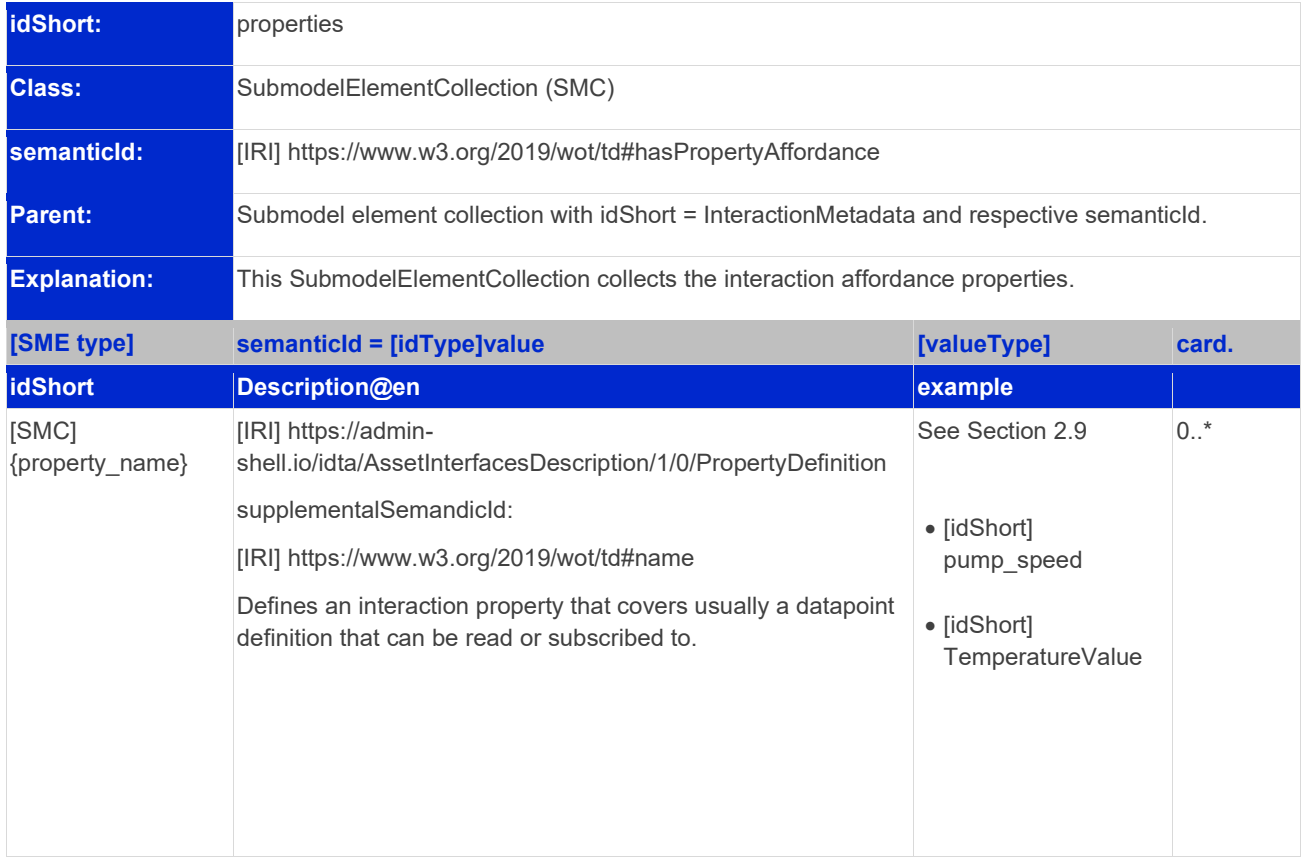

# <span id="page-19-0"></span>2.9Elements of SMC "{property\_name}"

#### <span id="page-19-1"></span>**Table 8: Elements of SMC {property\_name}**

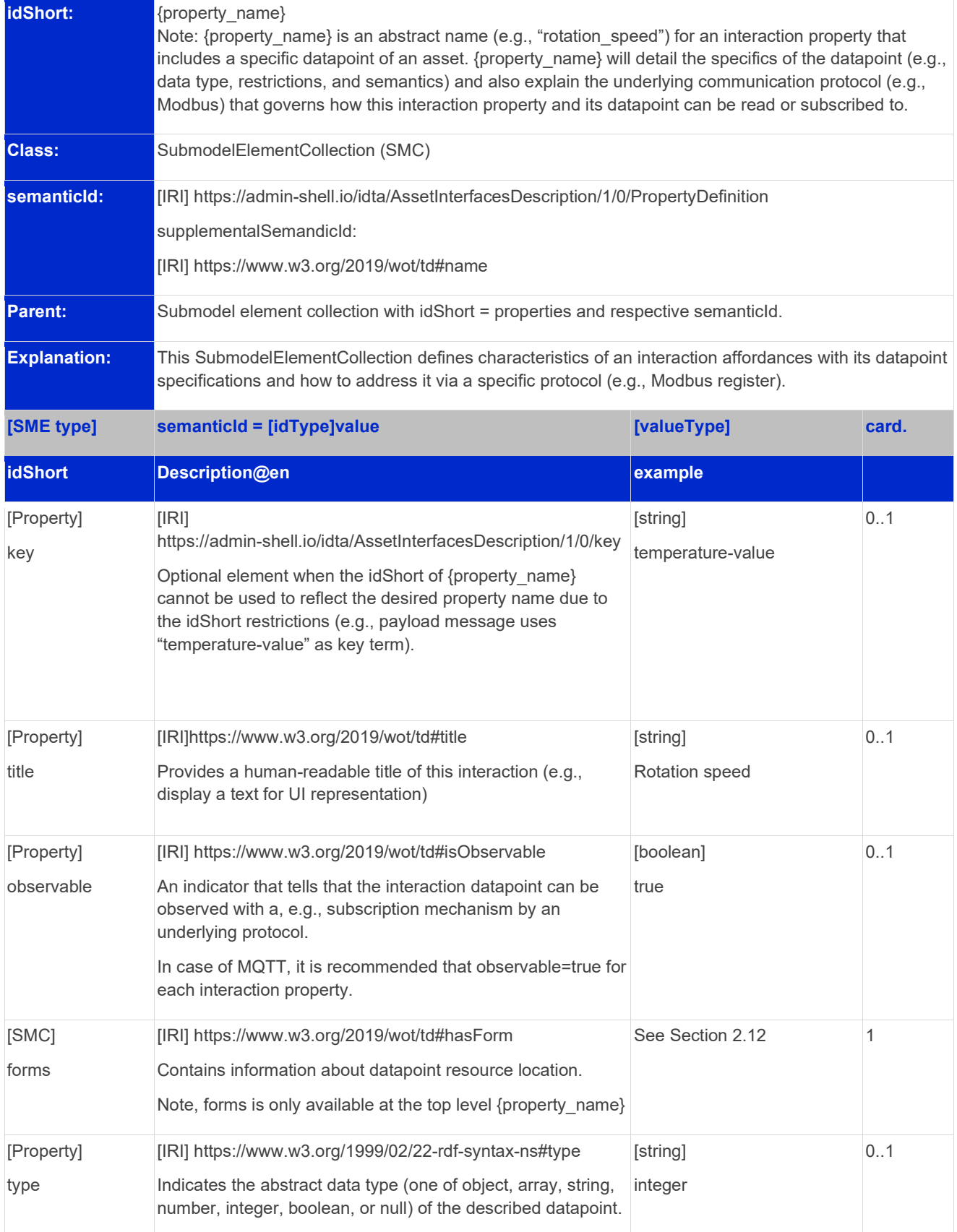

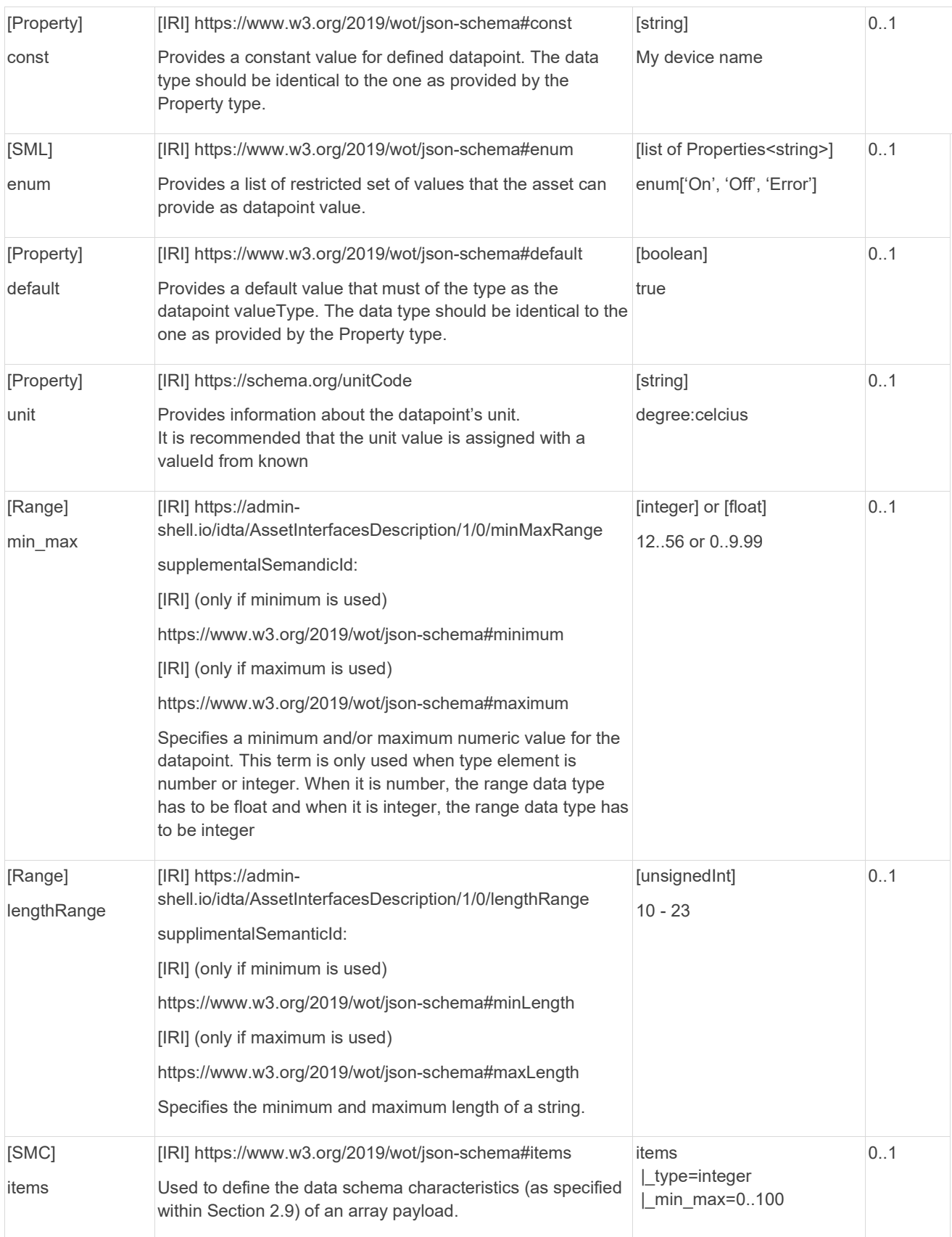

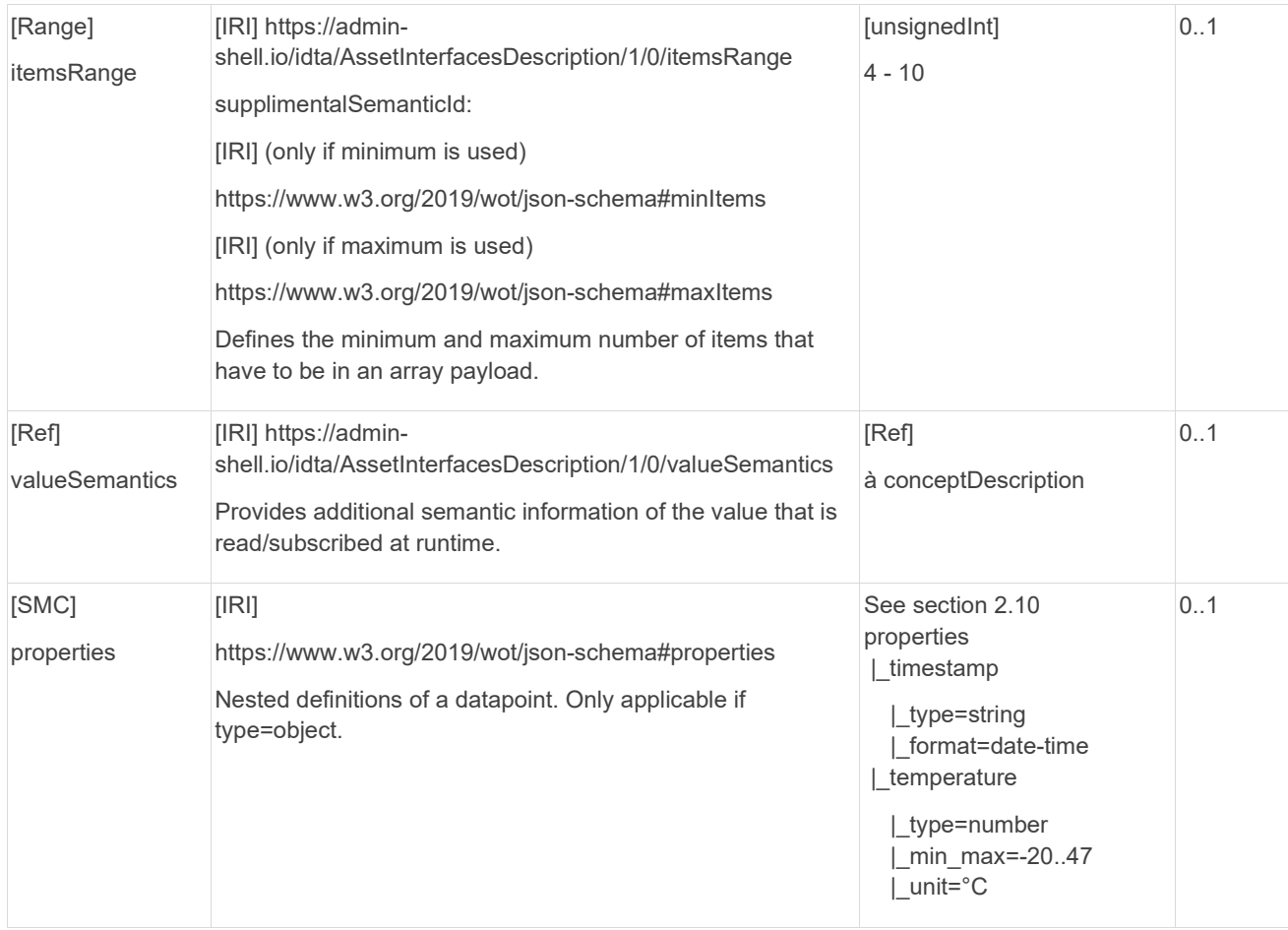

### <span id="page-21-0"></span>2.10 Elements of Nested SMC "properties"

Please note that the following definition is almost identical to the SMC definition for "Properties" in Section [2.8,](#page-18-1) except for the semanticId and its context.

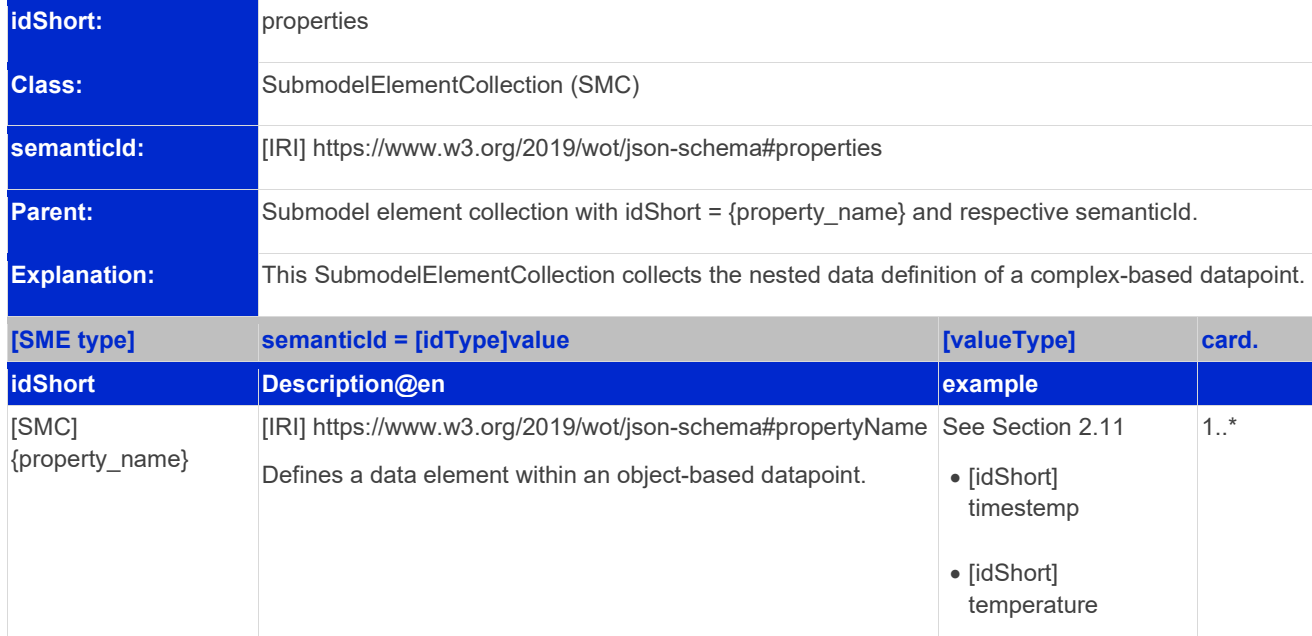

#### <span id="page-21-1"></span>**Table 9: Element of Nested SMC properties**

### <span id="page-22-0"></span>2.11 Elements of Nested SMC "{property\_name}"

Please note that the following definition is almost identical to the SMC definition for "{property\_name}" in Section [2.9,](#page-19-0) except for the semanticId and the absent of the forms SMC and observable property.

<span id="page-22-1"></span>**Table 10: Elements of Nested SMC {property\_name}**

| idShort:<br><b>Class:</b><br>semanticld:<br>Parent:<br><b>Explanation:</b> | {property name}<br>Note: {property name} is an abstract name (e.g., "rotation speed") for an interaction property that<br>includes a specific datapoint of an asset. {property_name} will detail the specifics of the datapoint (e.g.,<br>data type, restrictions, and semantics).<br>SubmodelElementCollection (SMC)<br>[IRI] https://www.w3.org/2019/wot/json-schema#propertyName<br>Submodel element collection with idShort = properties and respective semanticld.<br>This SubmodelElementCollection defines characteristics of a datapoint element (e.g., data type,<br>restrictions, and semantics). |                                                                       |       |
|----------------------------------------------------------------------------|----------------------------------------------------------------------------------------------------|-----------------------------------------------------------------------|-------|
| [SME type]                                                                 | semanticId = [idType]value                                                                                                    | [valueType]                                                           | card. |
| <b>idShort</b>                                                             | Description@en                                                                                                    | example                                                               |       |
| [Property]<br>key                                                          | [IRI] https://admin-<br>shell.io/idta/AssetInterfacesDescription/1/0/key<br>Optional element when the idShort of {property_name}<br>cannot be used to reflect the desired property name due to<br>the idShort restrictions (e.g., payload message uses<br>"temperature-value" as key term).                                                                                                    | [string]<br>temperature-value                                         | 0.1   |
| [Property]<br>title                                                        | [IRI] https://www.w3.org/2019/wot/td#title<br>Provides a human-readable title (e.g., display a text for UI<br>representation)                                                                                                    | [string]<br>Festo_Robot1                                              | 0.1   |
| [Property]<br>type                                                         | [IRI] https://www.w3.org/1999/02/22-rdf-syntax-ns#type<br>Indicates the abstract data type (one of object, array, string,<br>number, integer, boolean, or null) of the described datapoint.                                                                                                    | [string]<br>integer                                                   | 0.1   |
| [Property]<br>const                                                        | [IRI] https://www.w3.org/2019/wot/json-schema#const<br>Provides a constant value for defined datapoint. The data<br>type should be identical to the one as provided by the<br>Property type.                                                                                                    | [string]<br>My device name                                            | 0.1   |
| [SML]<br>enum                                                              | [IRI] https://www.w3.org/2019/wot/json-schema#enum<br>Provides a list of restricted set of values that the asset can<br>provide as datapoint value.                                                                                                    | [list of Properties <string>]<br/>enum['On', 'Off', 'Error']</string> | 0.1   |
| [Property]<br>default                                                      | [IRI] https://www.w3.org/2019/wot/json-schema#default<br>Provides a default value that must of the type as the<br>datapoint valueType. The data type should be identical to the<br>one as provided by the Property type.                                                                                                    | [boolean]<br>true                                                     | 0.1   |

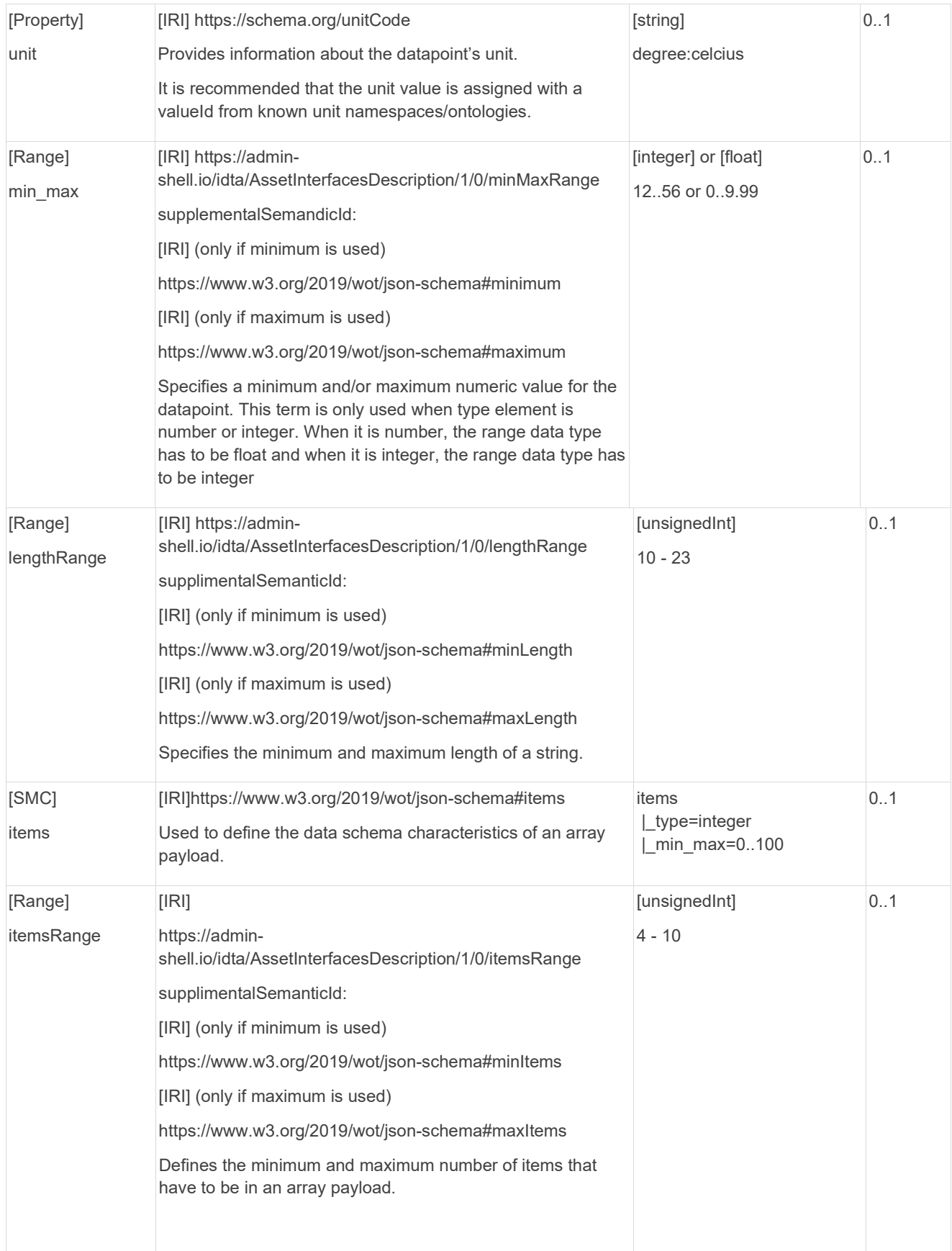

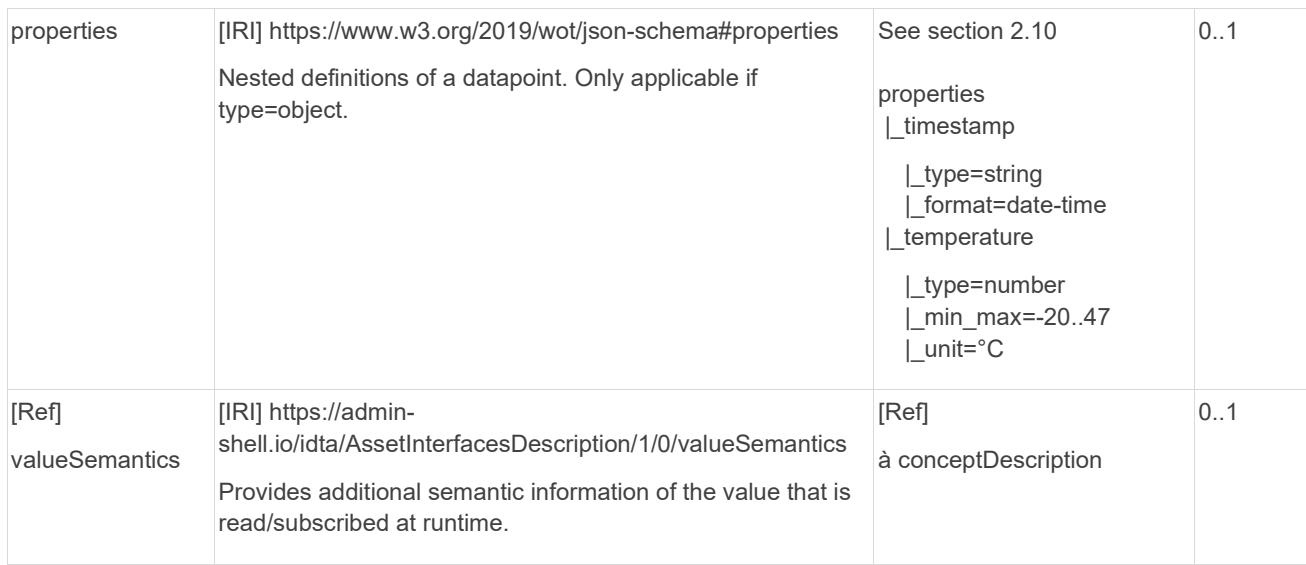

### <span id="page-24-0"></span>2.12 Elements of SMC "forms"

The forms SMC specify the address information of an interaction property affordance with its datapoint. The table below shows the definition of terms that are present across all protocols.

**Note: Other elements of the forms are inherited from Section [2.13.1,](#page-26-0) Section [2.13.2](#page-27-0) and Section [2.13.3](#page-29-0) depending on the protocol considered (HTTP, Modbus, or MQTT).**

<span id="page-24-1"></span>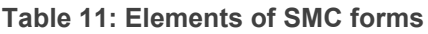

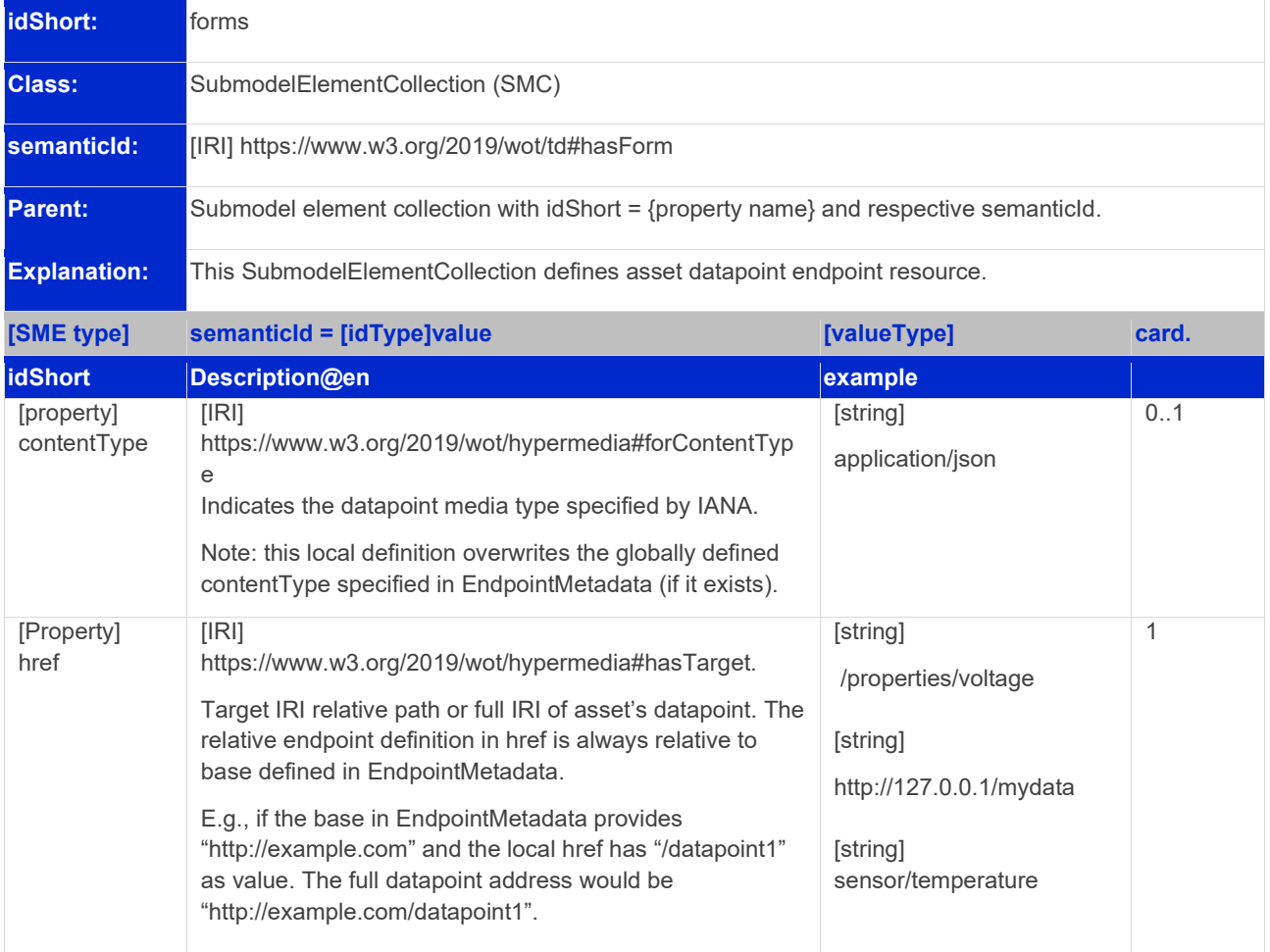

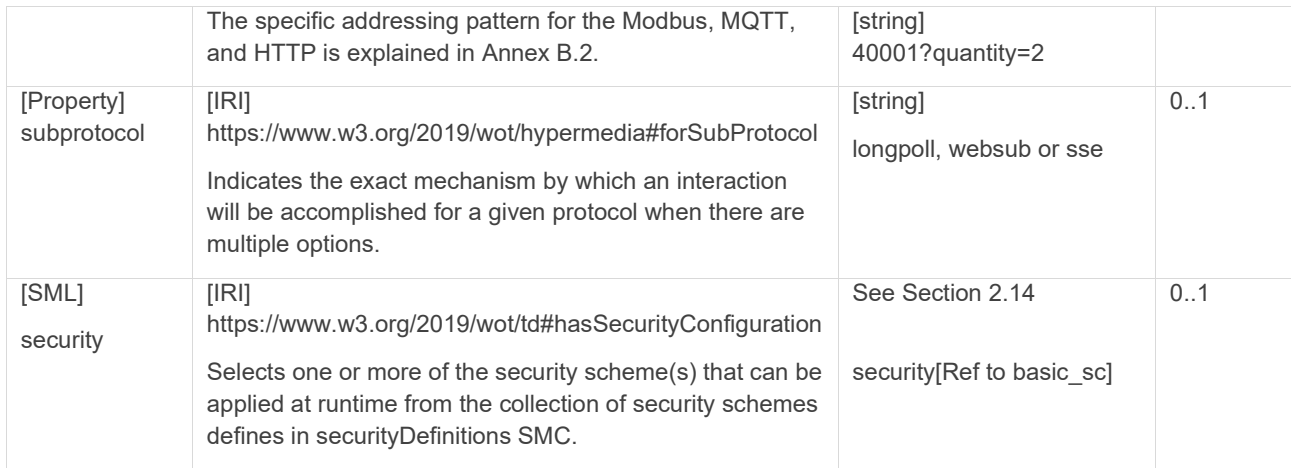

Depending on the protocols being used, the forms SMC can be extended with protocol specific terms as explained in the following section.

### <span id="page-25-0"></span>2.13 Communication Protocol Bindings

Communication Bindings defines the necessary information needed to reach a datapoint via a specific protocol. These information are described in the generic forms SMC (see Section [2.12\)](#page-24-0) of the interaction property "{property\_name}" SMC (see Section [2.9\)](#page-19-0).

It is expected that as AID grows, some elements will overlap in many protocols. They can mean almost the same, or can mean completely different. In order to avoid misinterpretation, each specific protocol will be provided with a kind of namespace prefix tag to distinguish it. For example, for the HTTP protocol, the namespace tag htv\_{parameter name} is used as a pattern. For Modbus *modv\_{parameter},* for MQTT *mqv\_{parameter}* and so on. The specific prefix tag is always introduced in the corresponding protocol binding section.

For each protocol, the following description question is used to identify their binding vocabularies.

- 1. What information is needed to reach the datapoint (data addressing information).
- 2. What protocol operation has to be performed (e.g., read or subscribe, write)
- 3. How is the content of the datapoint serialized (e.g., json, xml, octet-streams).
- 4. What is the logical structure of the payload including the used data types and restrictions (min, max, enums, etc)?
- 5. When provided, the semantical meaning of the interaction affordance and its datapoint including unit and/or context relation (e.g., to ECLASS).
- 6. Is there additional security parameter (apart from the one defined in EndpointMetadata) to have to be followed to access a specific datapoint.

Element names (idShorts) are chosen according to the standard names used in the protocol specification.

#### <span id="page-26-0"></span>**2.13.1 Elements of HTTP Binding for SMC forms**

The following table defines all possible elements necessary for HTTP bindings within the SMC forms.

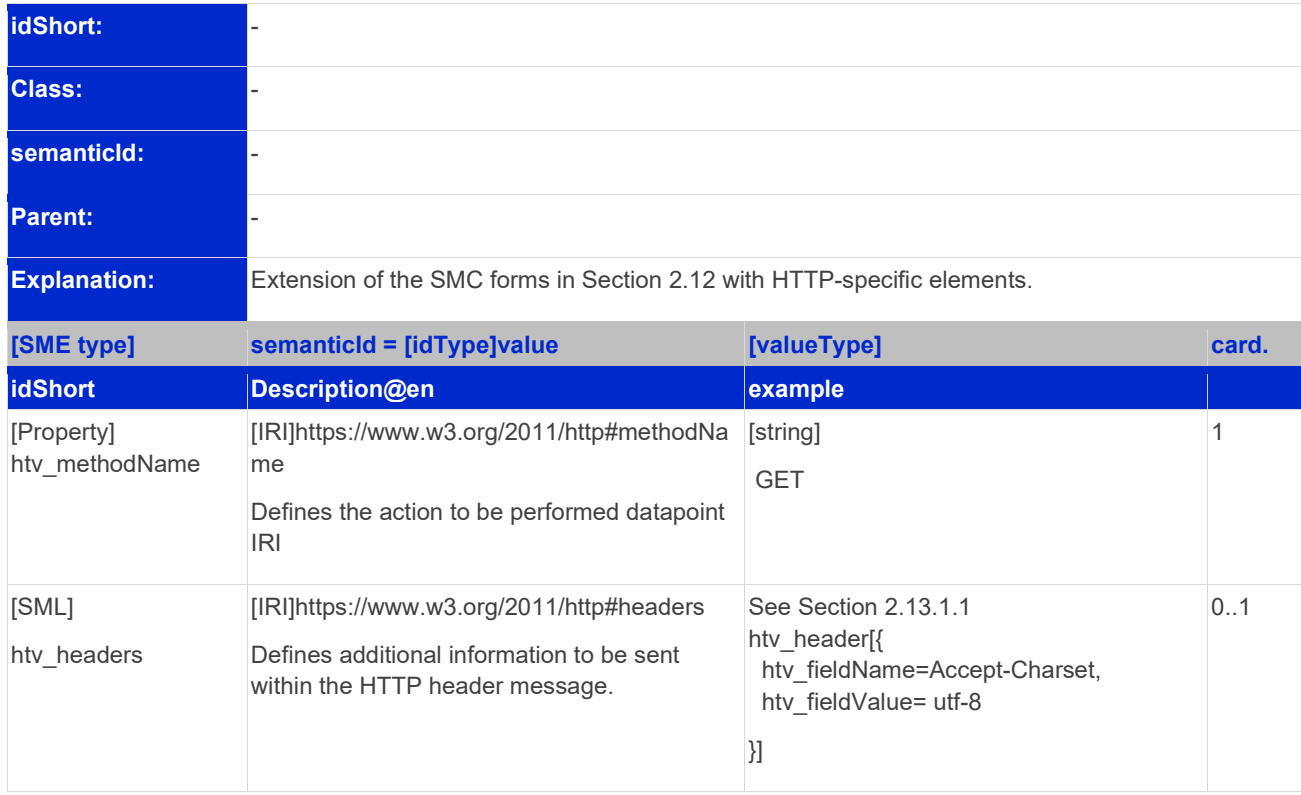

#### <span id="page-26-1"></span>**Table 12: Elements of HTTP specific terms in SMC forms**

#### <span id="page-26-3"></span>**2.13.1.1 Elements of SML htv\_headers**

#### <span id="page-26-2"></span>**Table 13: Element of SML htv\_headers**

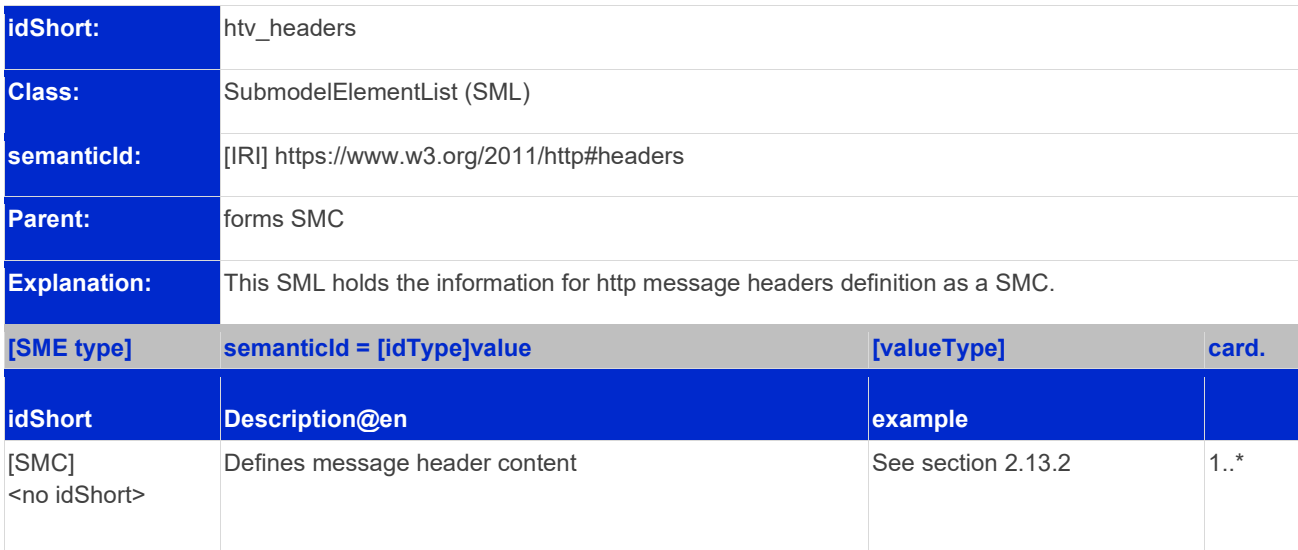

#### **2.13.1.2 Elements of SMC <no idShort> from SML htv\_headers**

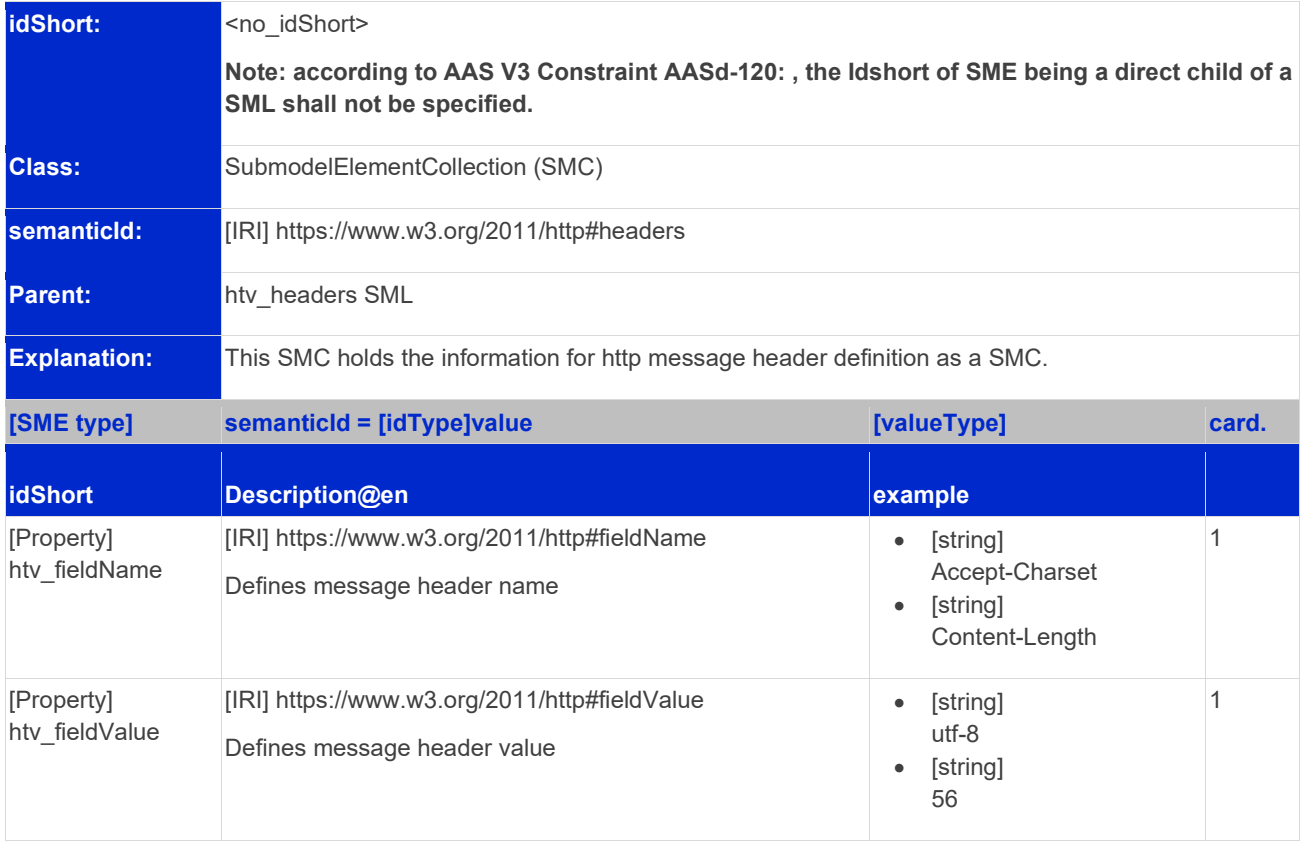

#### <span id="page-27-1"></span>**Table 14: Elements of SMC <no\_idShort> from SML htv\_headers**

#### <span id="page-27-0"></span>**2.13.2 Elements of Modbus binding for SMC forms**

Modbus communication protocol is one of the common protocols used in industrial environment. Traditionally, it has three types. Modbus RTU, Modbus ASCII, and Modbus TCP/IP. Both modbus RTU and modbus ASCII are implemented with serial communication over RS232 or RS485 while Modbus TCP/IP is implemented over IP.

For this version of AID, Modbus TCP/IP scheme is considered because of its capability of supporting communication over Internet Protocol (IP). In future specifications, an exploration of serial communication protocols might be considered.

The following table defines all possible elements necessary for Modbus binding, they are described as Submodel elements in the InteractionMetadata Submodel element collection.

#### <span id="page-28-0"></span>**Table 15: Elements of modbus specific terms in SMC forms**

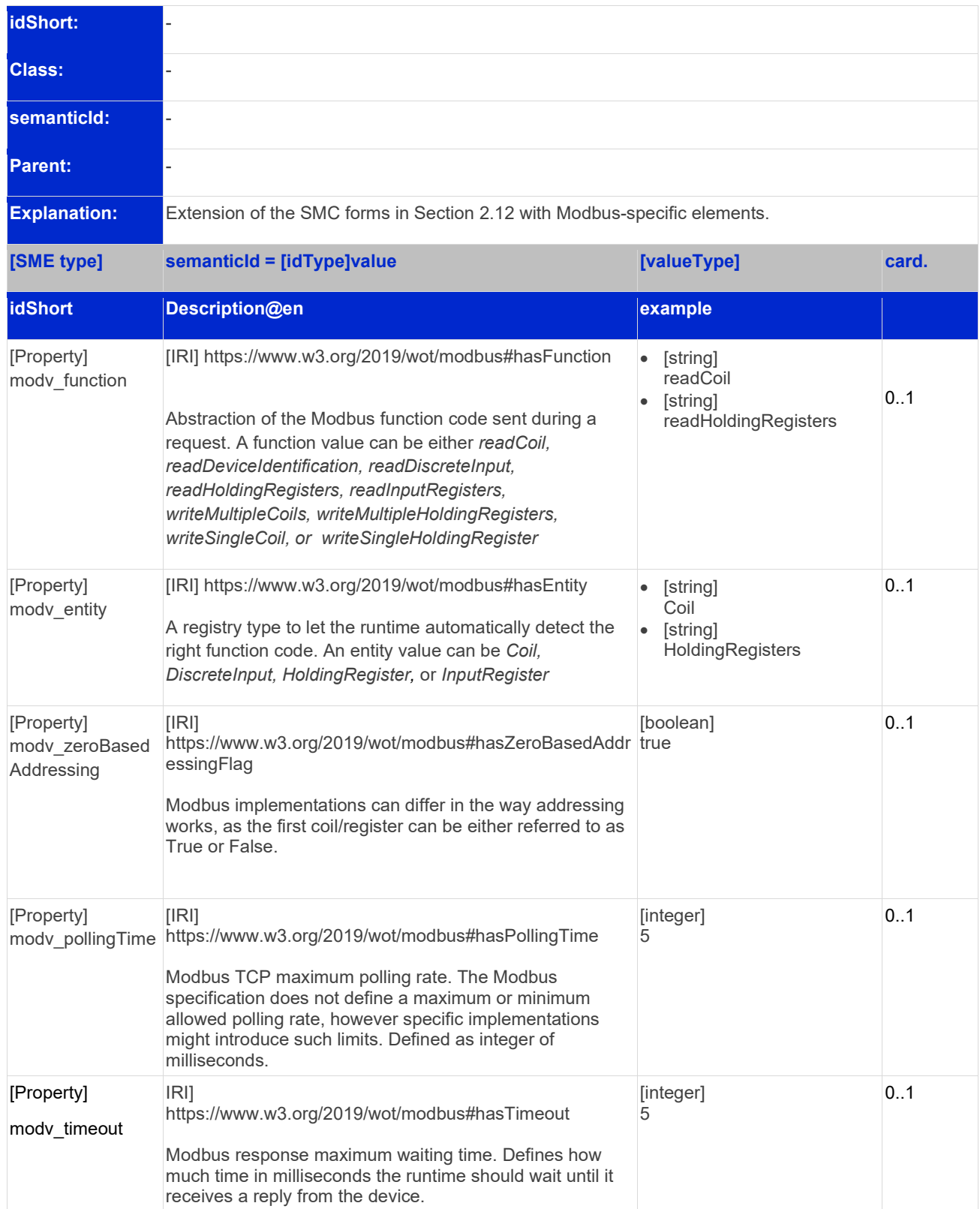

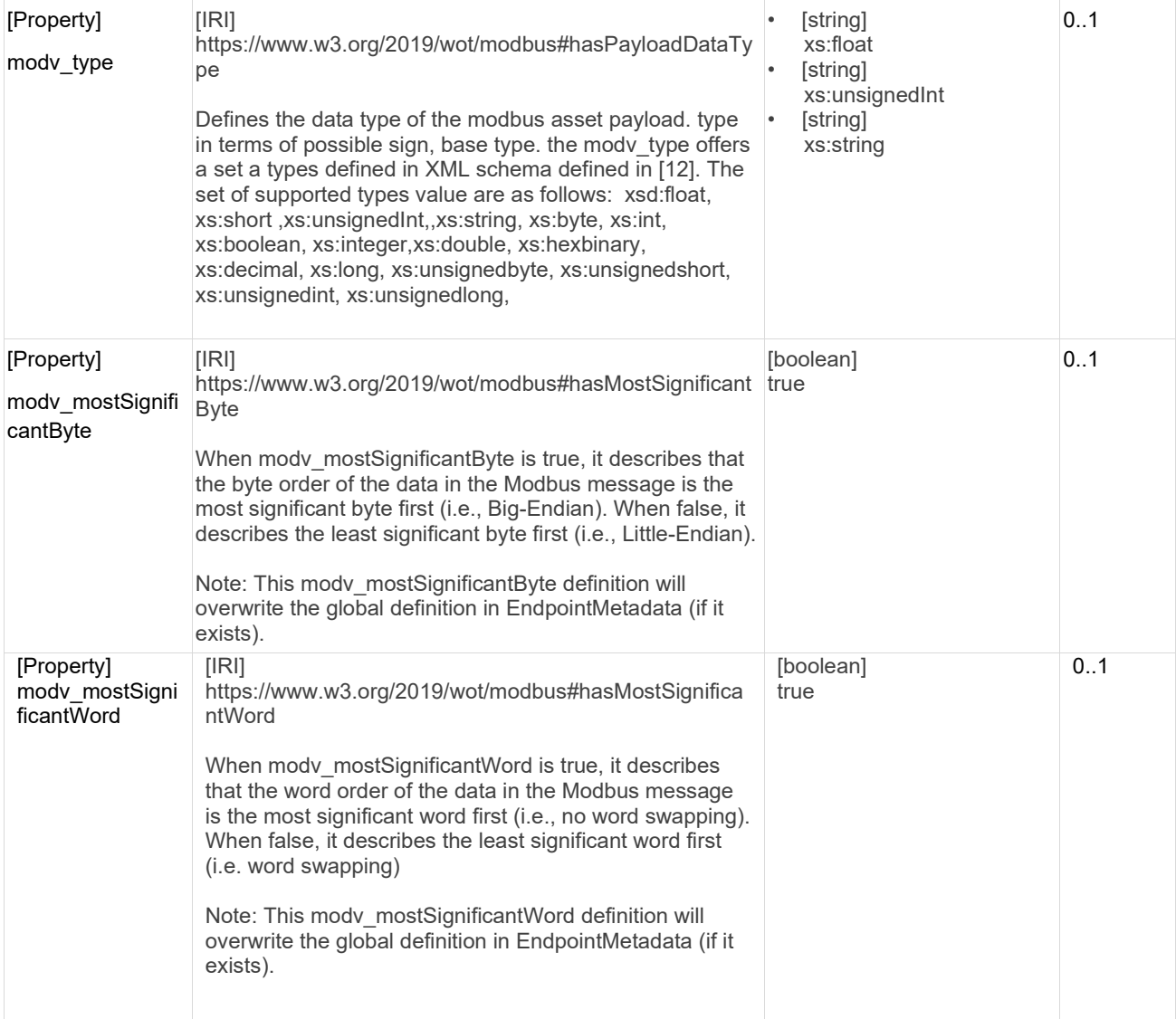

#### <span id="page-29-0"></span>**2.13.3 Elements of MQTT binding for SMC forms**

Unlike HTTP and Modbus, MQTT uses a broker architecture that is based on publish and subscribe model. Where Publishers publish messages to specific topics and subscribers can subscribe to the topics to receive up to date notifications that matches those topics.

The following table defines all possible elements necessary for MQTT binding within the forms SMC.

#### <span id="page-30-1"></span>**Table 16: Elements of MQTT specific terms in SMC forms**

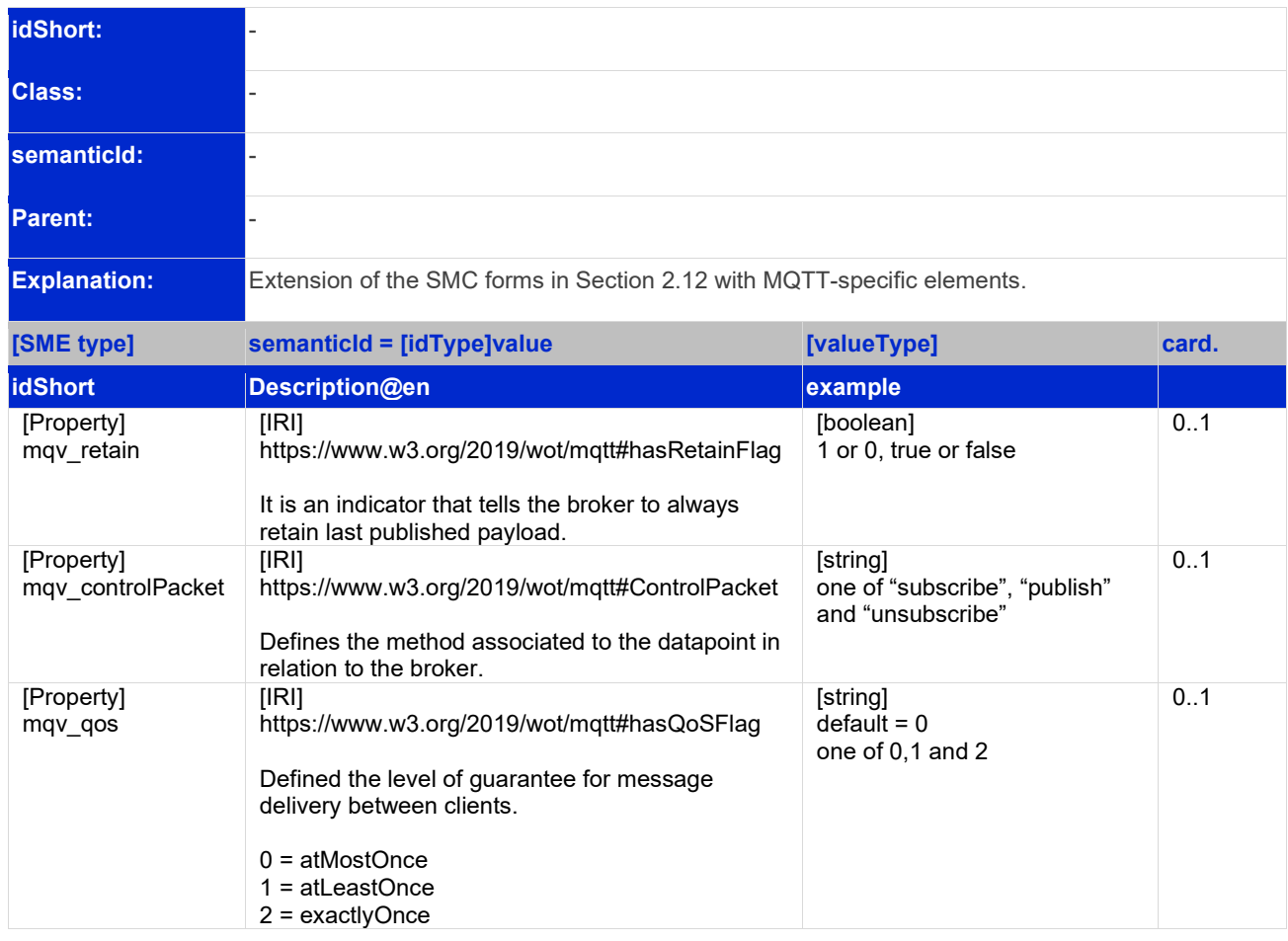

It is recommended to always set the observable element in Section [2.9](#page-19-0) to true to express that this interaction property is observ-/subscribable by the MQTT protocol.

### <span id="page-30-0"></span>2.14 Element of the SML security in EndpointMetadata and forms

#### <span id="page-30-2"></span>**Table 17: Element of SML security**

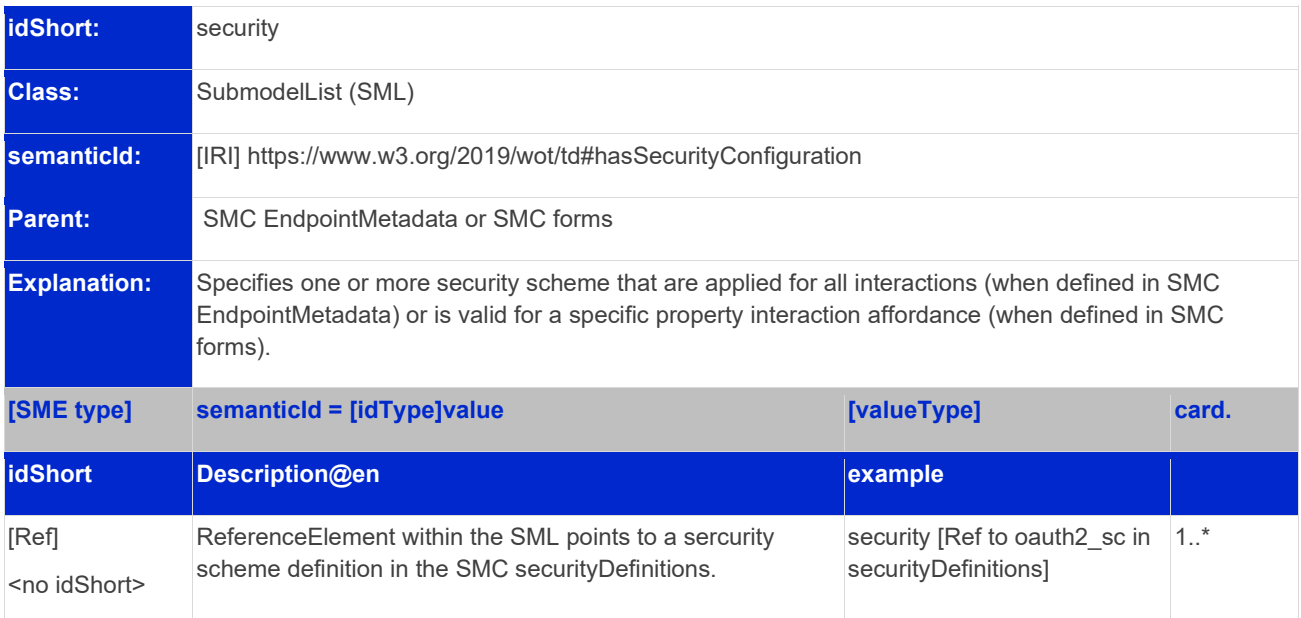

### <span id="page-31-0"></span>2.15 Elements of the SMC securityDefinitions

This section defines some well-established security mechanisms that are widely supported by protocols considered in Subsection [2.13.](#page-25-0) The securityDefinitions element contains information that could allow an asset provide access to an AAS' connection request. This access focus on the connection between asset and AAS and it is different from the AAS security itself.

For this version of AID, security definitions that are specific to HTTP and MQTT are discussed. The definitions are already available in WoT TD specification. Subsequent version of AID with additional protocols might lead to extension of the schemes that would be discussed.

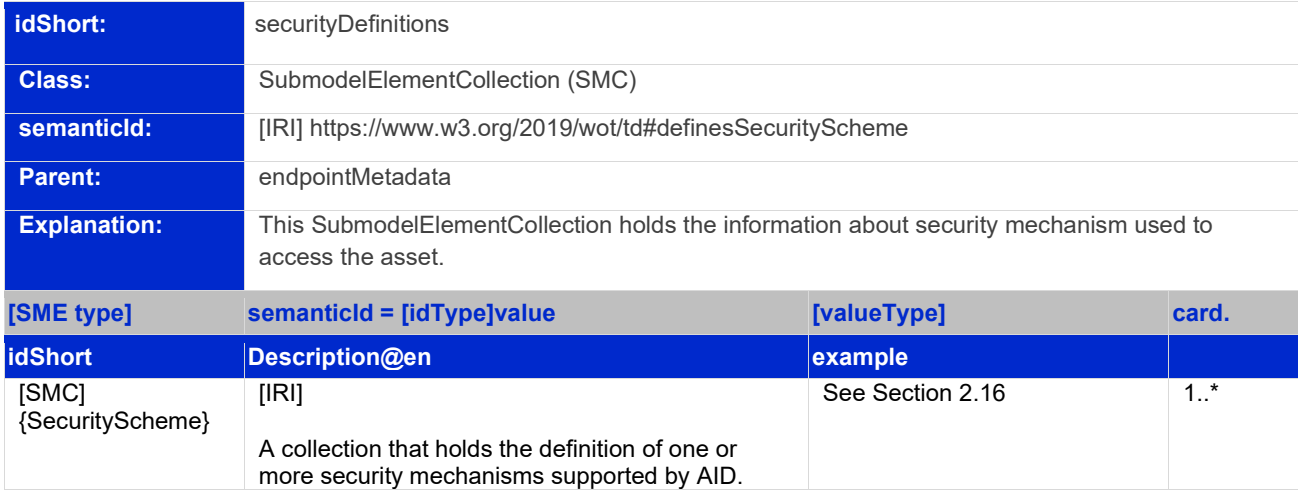

#### <span id="page-31-2"></span>**Table 18: Element of SMC securityDefinitions**

The name provided as the SecurityScheme can be arbitrary since the "scheme" element in Section [2.16](#page-32-0) will define what kind of scheme it is. But as a good practice, it is encouraged to use the same name of the scheme as the value of the SecurityScheme SMC. [Figure 3](#page-31-1) shows the overall structure of the AID security scheme.

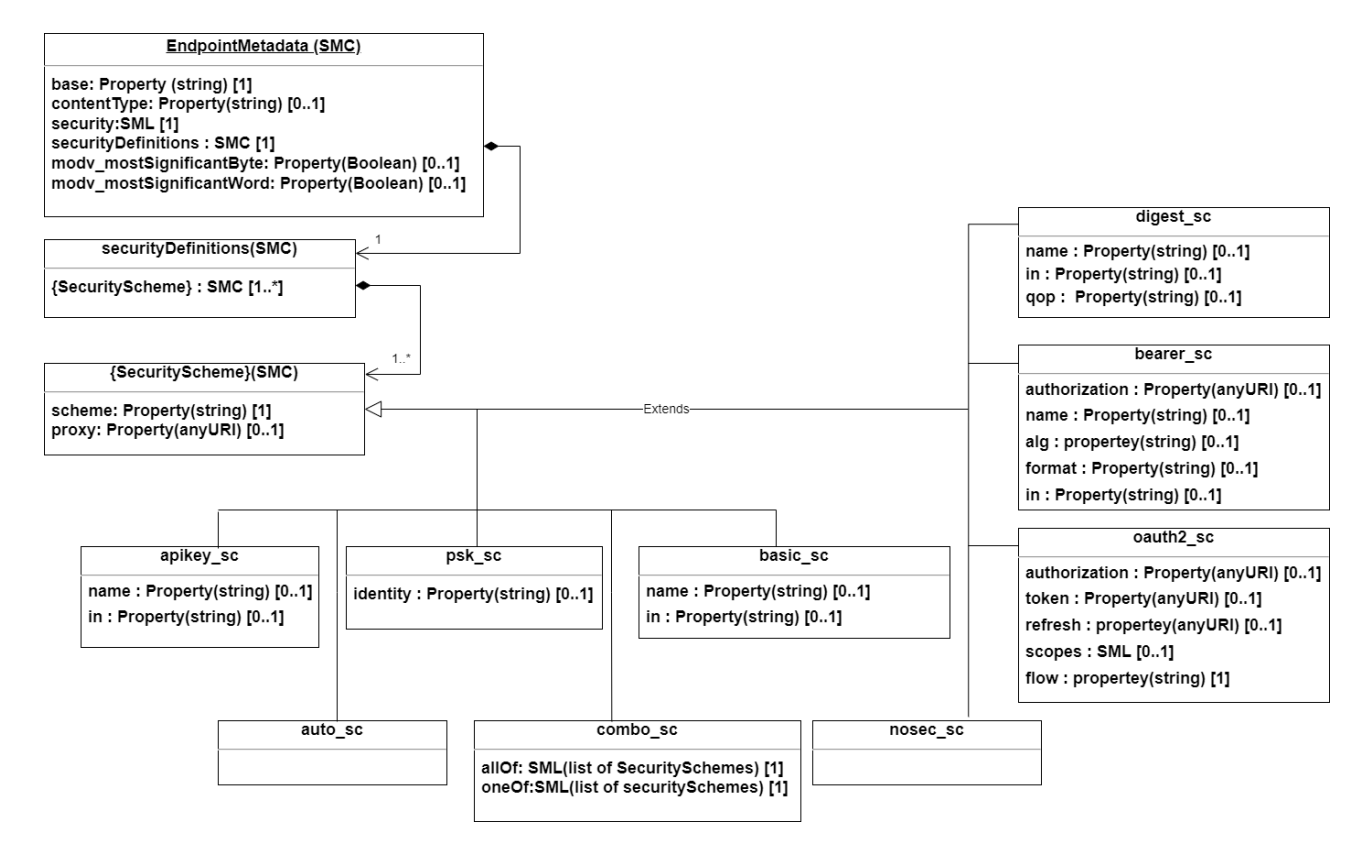

<span id="page-31-1"></span>**Figure 3: Overall security definitions with schemes.**

### <span id="page-32-0"></span>2.16 Elements of the SMC {SecurityScheme}

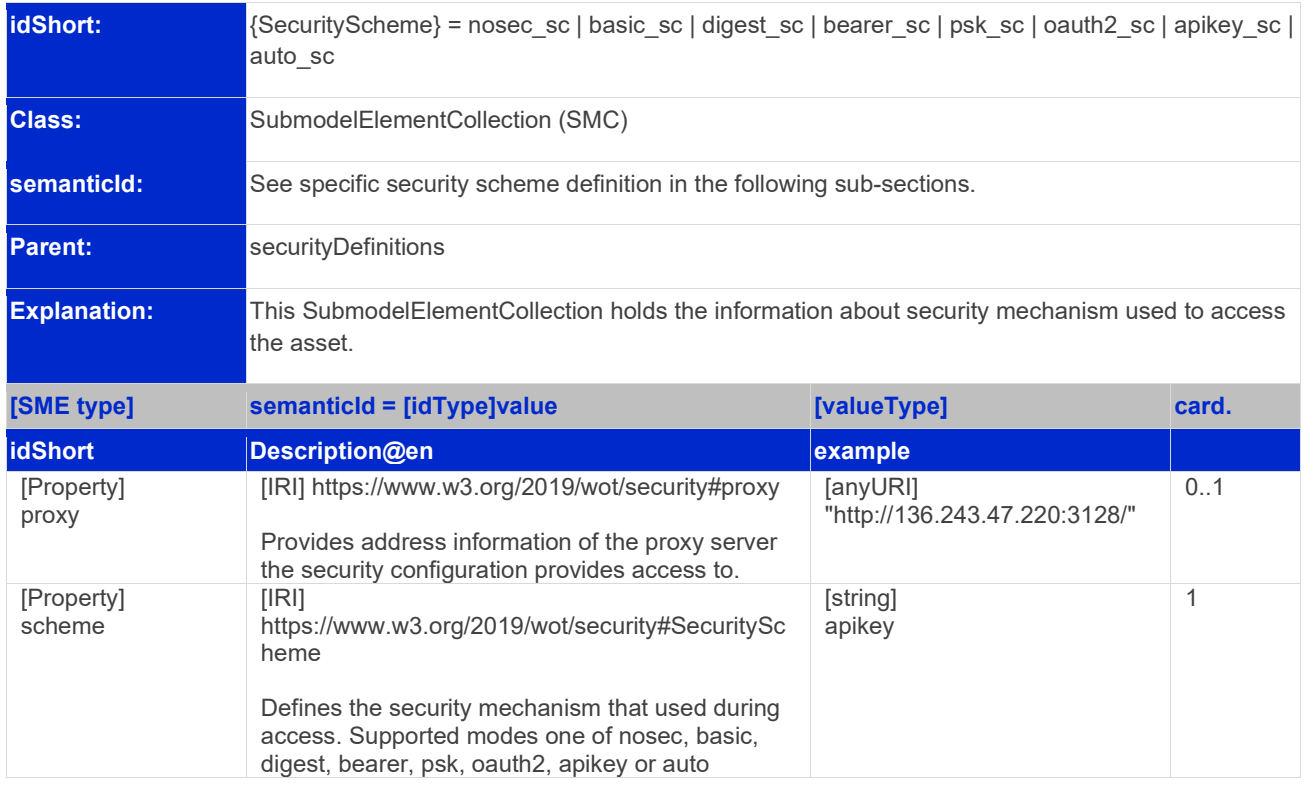

#### <span id="page-32-1"></span>**Table 19: Elements of SMC {SecurityScheme}**

As seen in [Figure 3,](#page-31-1) the extension of the security scheme depends on the type of security mechanism used, the following are the list of security mechanisms presently defined AID.

- BasicSecurityScheme (basic\_sc)
- DigestSecurityScheme (digest\_sc)
- APIKeySecurityScheme (apikey\_sc)
- BearerSecurityScheme (bearer\_sc)
- PSKSecurityScheme (psk\_sc)
- OAuth2SecurityScheme (oauth2 sc)
- AutoSecurityScheme (auto\_sc)
- NoSecurityScheme (nosec\_sc)

### <span id="page-33-0"></span>**2.16.1 Specific Elements of basic\_sc / apikey\_sc for SMC {SecurityScheme}**

#### <span id="page-33-2"></span>**Table 20: Element specific to basic\_sc or apikey\_sc of SMC {SecurityScheme}**

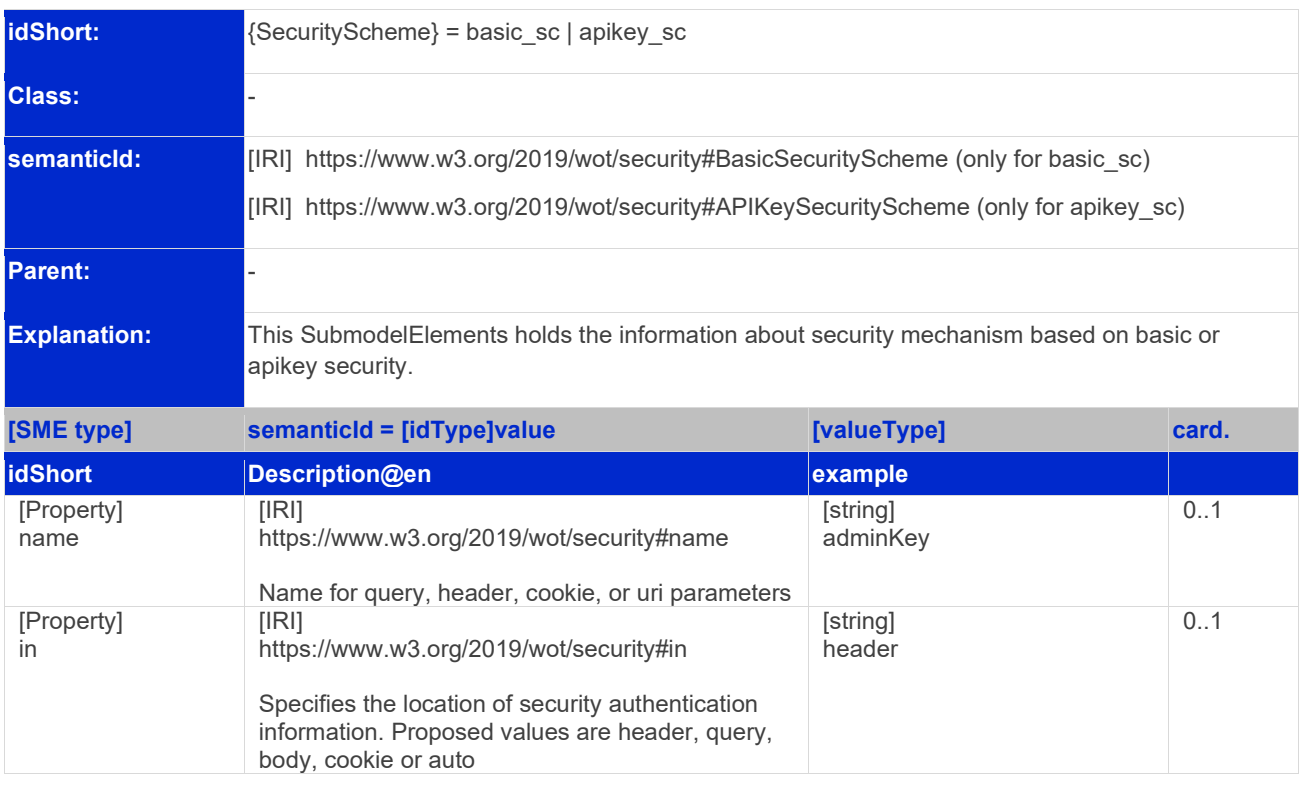

#### <span id="page-33-1"></span>**2.16.2 Specific Elements of psk\_sc for SMC {SecurityScheme}**

#### <span id="page-33-3"></span>**Table 21: Element specific to psk\_sc of SMC {SecurityScheme}**

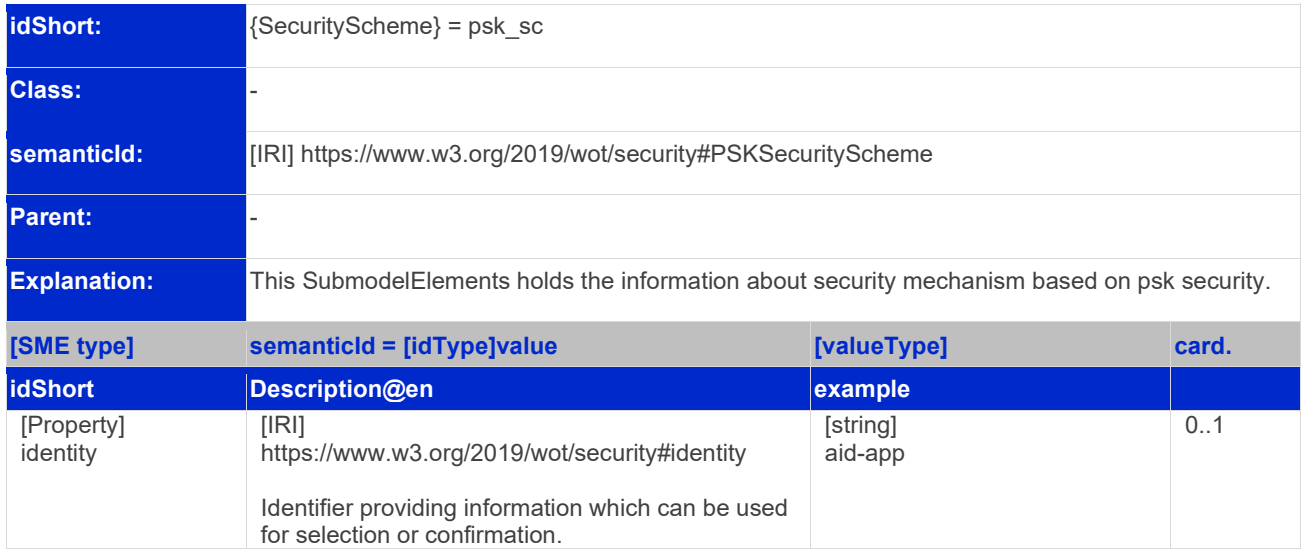

#### <span id="page-34-0"></span>**2.16.3 Specific Elements of digest\_sc for SMC {SecurityScheme}**

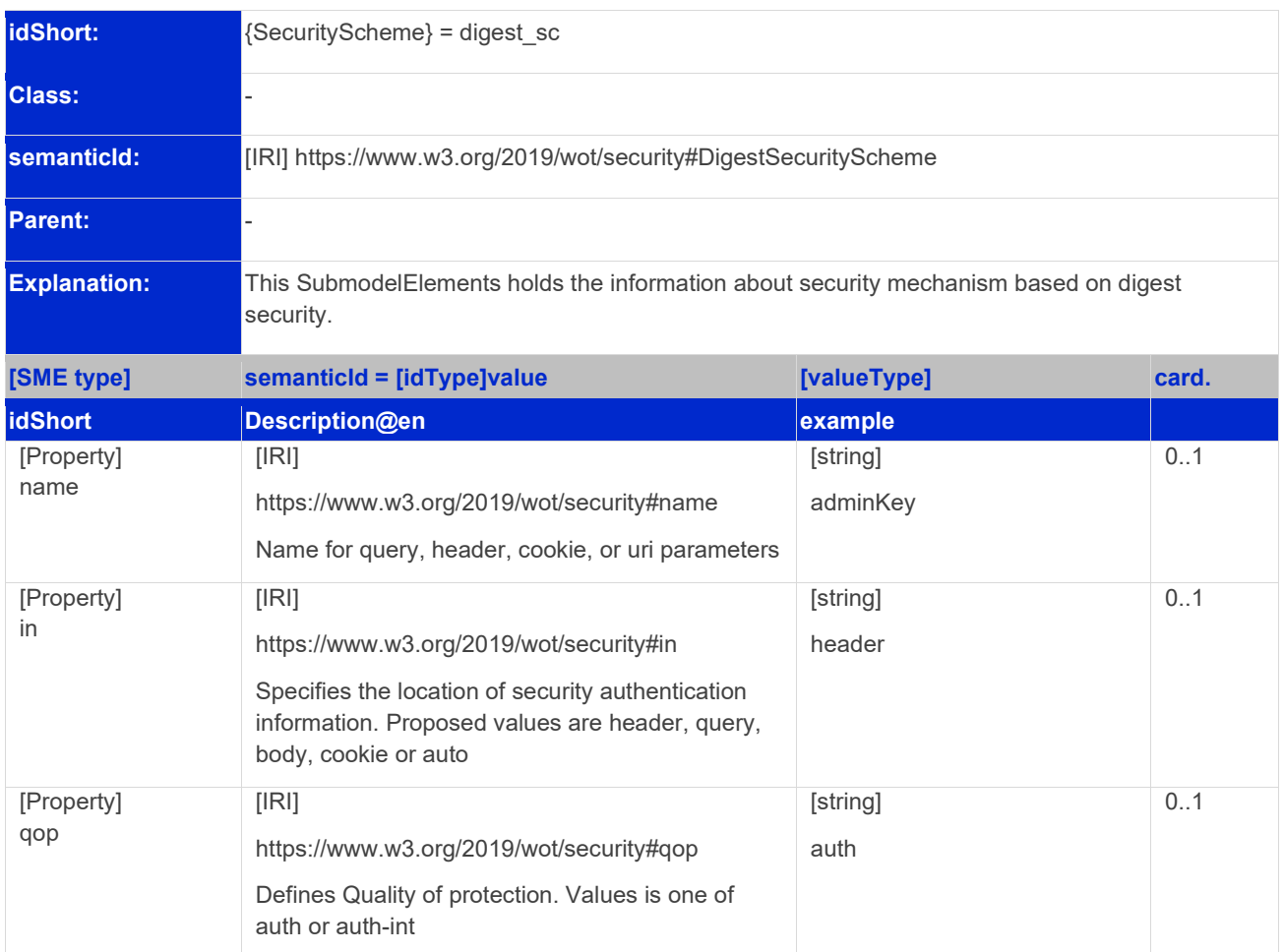

#### <span id="page-34-1"></span>**Table 22: Elements specific to digest\_sc for SMC {SecurityScheme}**

#### <span id="page-35-0"></span>**2.16.4 Specific Elements of bearer\_sc for SMC {SecurityScheme}**

#### <span id="page-35-1"></span>**Table 23: Elements specific to bearer\_sc for SMC {SecurityScheme}**

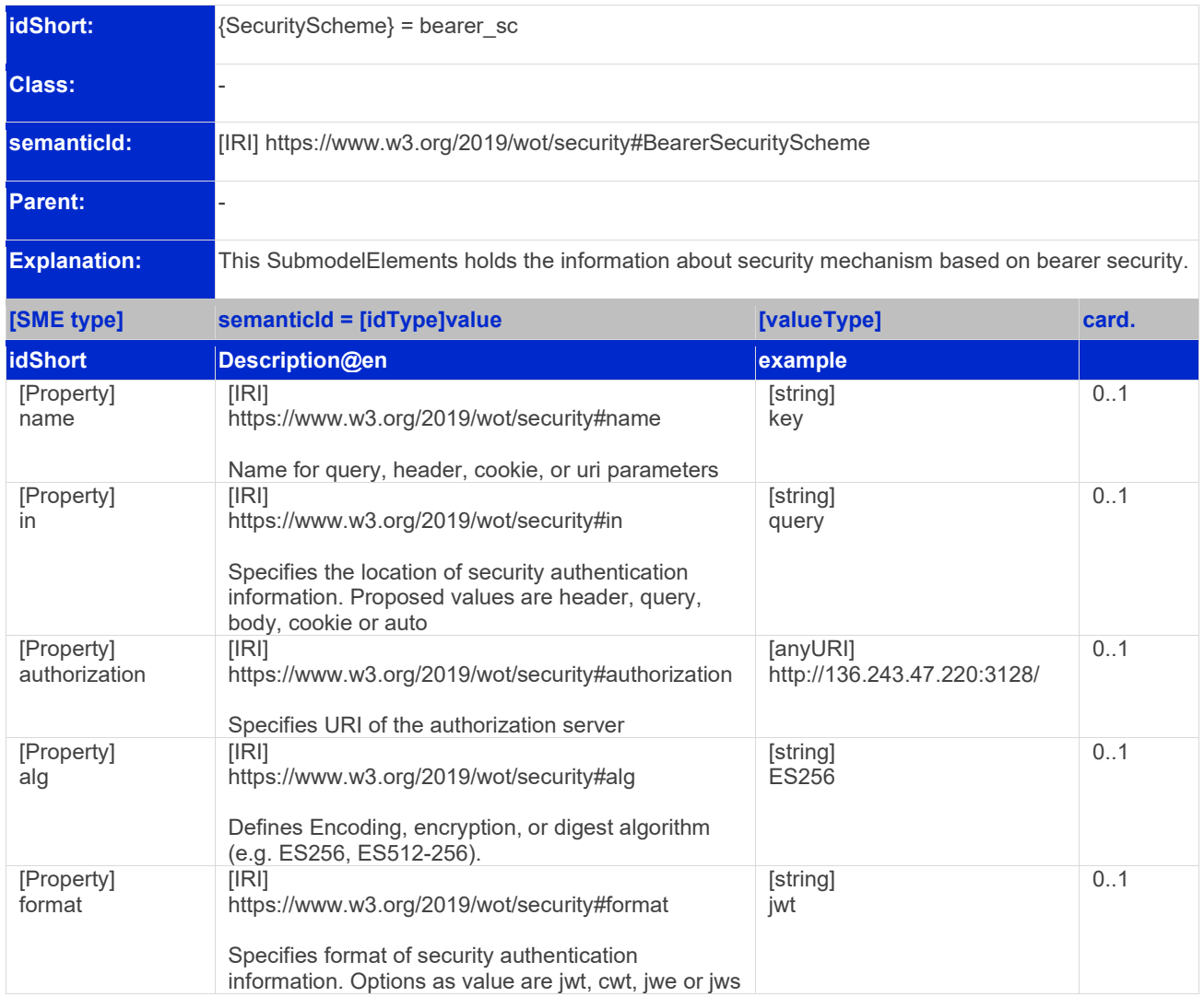

### <span id="page-36-0"></span>**2.16.5 Specific Elements of oauth2\_sc for SMC {SecurityScheme}**

<span id="page-36-1"></span>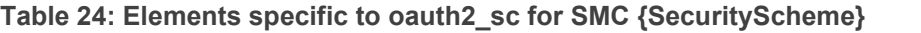

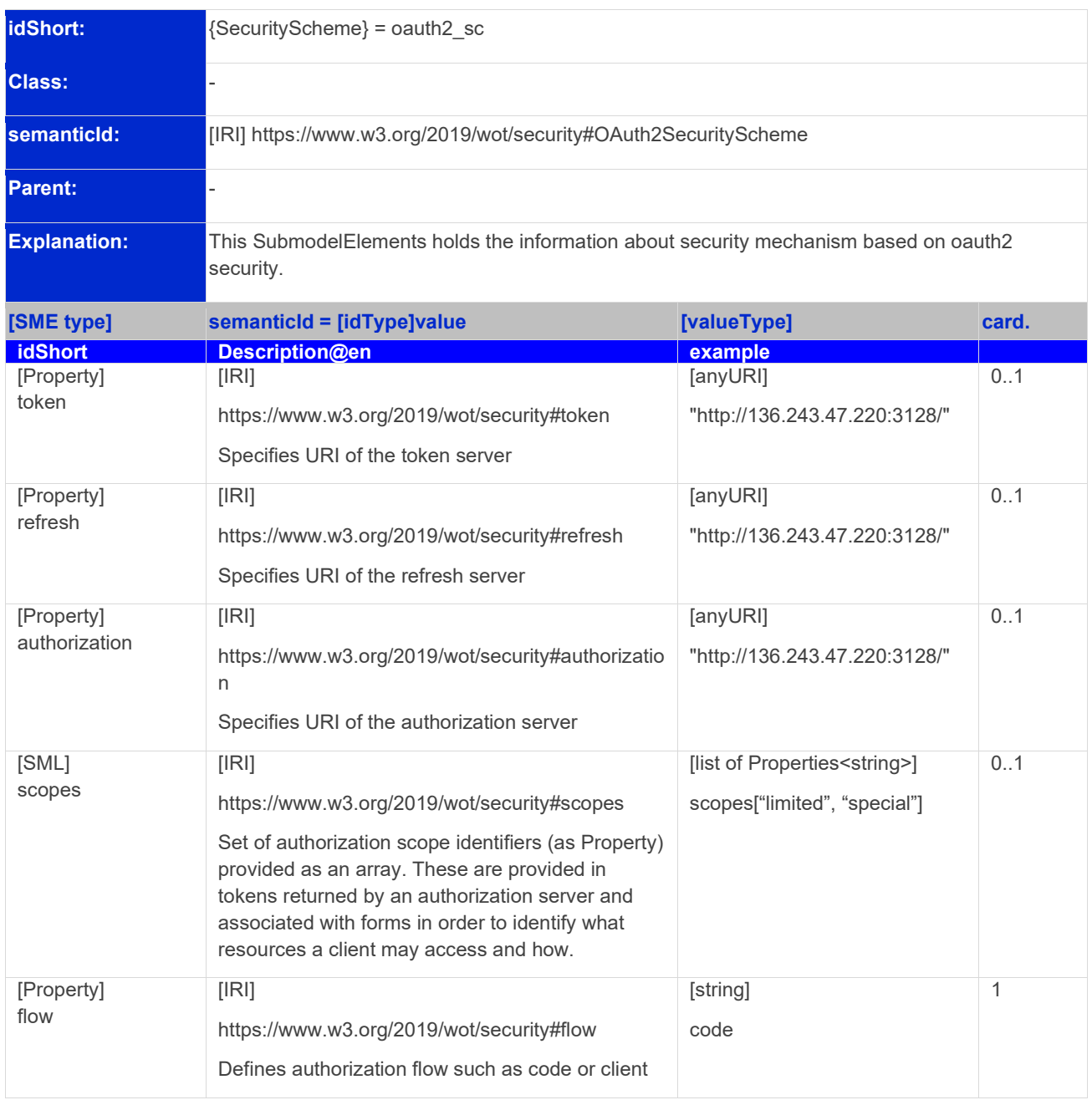

#### <span id="page-37-0"></span>**2.16.6 Specific Elements of combo\_sc for SMC {SecurityScheme}**

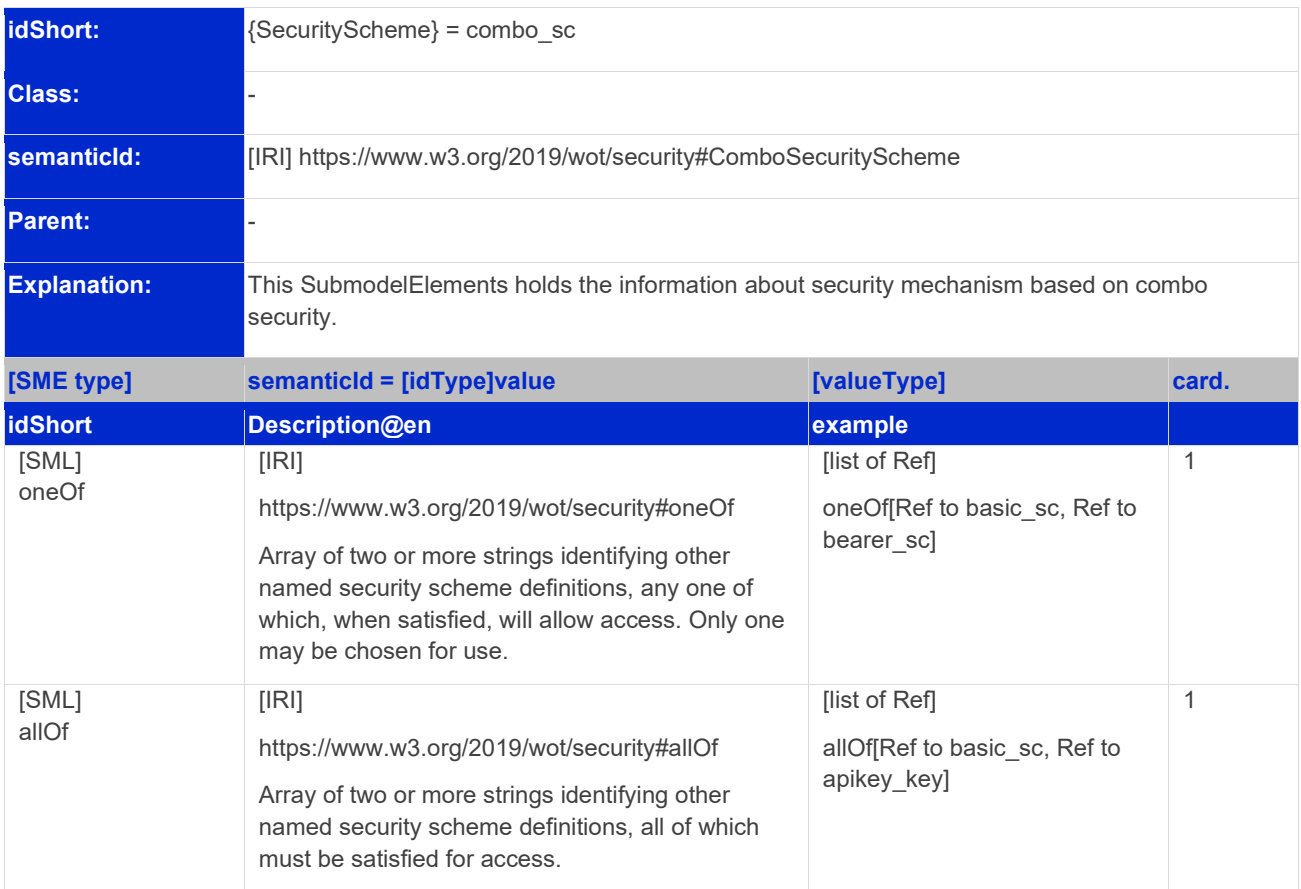

<span id="page-37-1"></span>**Table 25: Elements specific to combo\_sc for SMC {SecurityScheme}**

The combo\_sc SMC defines various ways in which other named security schemes defined can be combined to create a new scheme(combo\_sc). **To use the combo\_sc, exactly one of either oneOf or allOf SML must be included in the SecurityScheme SMC.**

Only security scheme definitions which can be used together can be combined with allOf SML.

Other SecuritySchemes like nosec\_sc and auto\_sc does not extend the {SecurityScheme} SMC so they do not have extended table provided for them. **Whenever they are used, it is only recommended to define the idShort of the {secrutiyScheme} as either nosec\_sc or auto\_sc.**

# <span id="page-38-0"></span>Annex A. Explanations On Used Table Formats

#### <span id="page-38-1"></span>1. General

The used tables in this document try to outline information as concise as possible. They do not convey all information on Submodels and SubmodelElements. For this purpose, the definitive definitions are given by a separate file in form of an AASX file of the Submodel template and its elements.

#### <span id="page-38-2"></span>2. Tables on Submodels and SubmodelElements

For clarity and brevity, a set of rules is used for the tables for describing Submodels and SubmodelElements.

- The tables follow in principle the same conventions as in [5].
- The table heads abbreviate 'cardinality' with 'card'.
- The tables often place two informations in different rows of the same table cell. In this case, the first information is marked out by sharp brackets [] form the second information. A special case are the semanticIds, which are marked out by the format: (type)(local)[idType]value.
- The types of SubmodelElements are abbreviated:

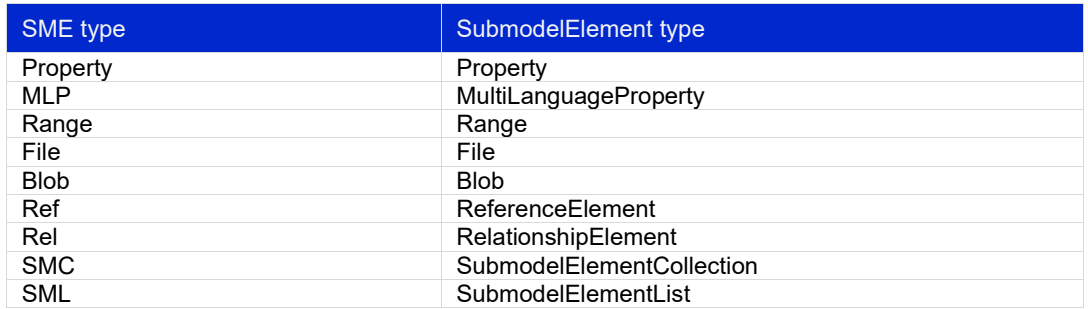

- If an idShort ends with '{00}', this indicates a suffix of the respective length (here: 2) of decimal digits, in order to make the idShort unique. A different idShort might be choosen, as long as it is unique in the parent's context.
- The Keys of semanticId in the main section feature only idType and value, such as: [IRI]https://adminshell.io/vdi/2770/1/0/DocumentId/Id. The attributes "type" and "local" (typically "ConceptDescription" and "(local)" or "GlobalReference" and (no-local)") need to be set accordingly; see [6].
- If a table does not contain a column with "parent" heading, all represented attributes share the same parent. This parent is denoted in the head of the table.
- Multi-language strings are represented by the text value, followed by '@'-character and the ISO 639 language code: example@EN.
- The IvalueTypel is only given for Properties.

# <span id="page-39-0"></span>Annex B. Explanation of Parameters in AID

#### <span id="page-39-1"></span>1. base

The base property is regarded as the entry point for asset connection. Each protocol has a specific way on how the base parameter is described. For AAS type models, the content of the element {address} is typically unknown and then represented by the placeholder "{address}" in the actual base parameter value.

The table below shows how each base parameter is described.

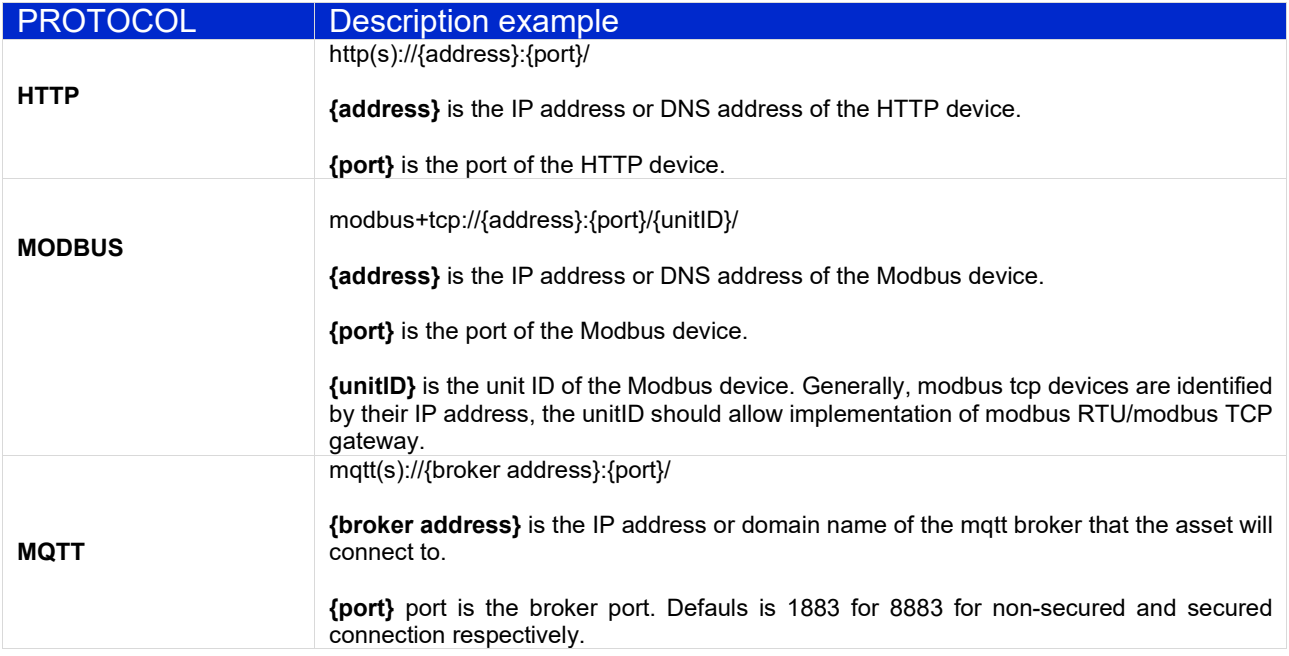

#### <span id="page-39-2"></span>2. href

The href element is an extension of the base element. It can provide a fully qualified URL or a relative endpoint definition that can be combined to the information provided in base element of endpointMetadata or in the case of MQTT, provide information about resource topic.

For the sake of consistency, the href is regarded as the element that provides information about a resource endpoint. It follows the RFC3986 generic syntax for URI design.

The table below shows how an href parameter is provided for the different protocols.

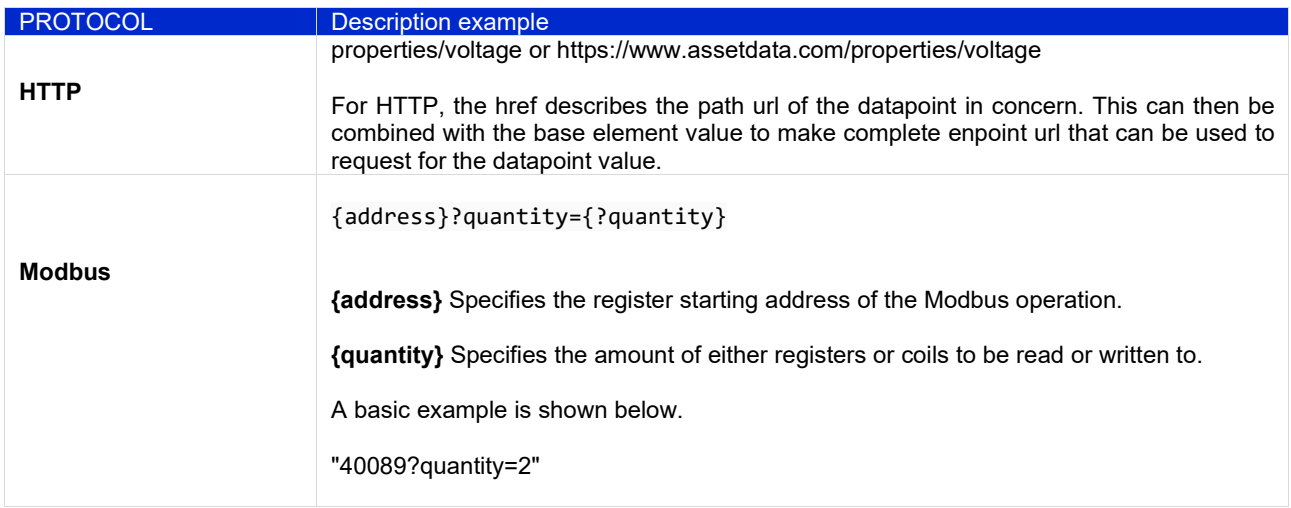

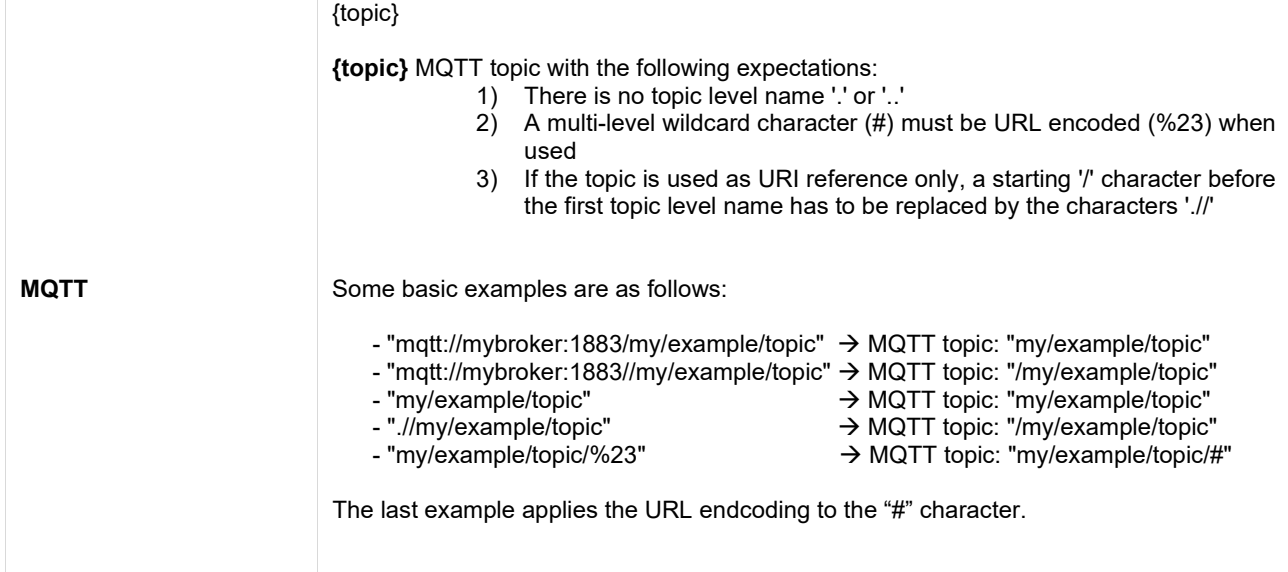

# <span id="page-41-0"></span>Annex C. AID in AASX Package Explorer

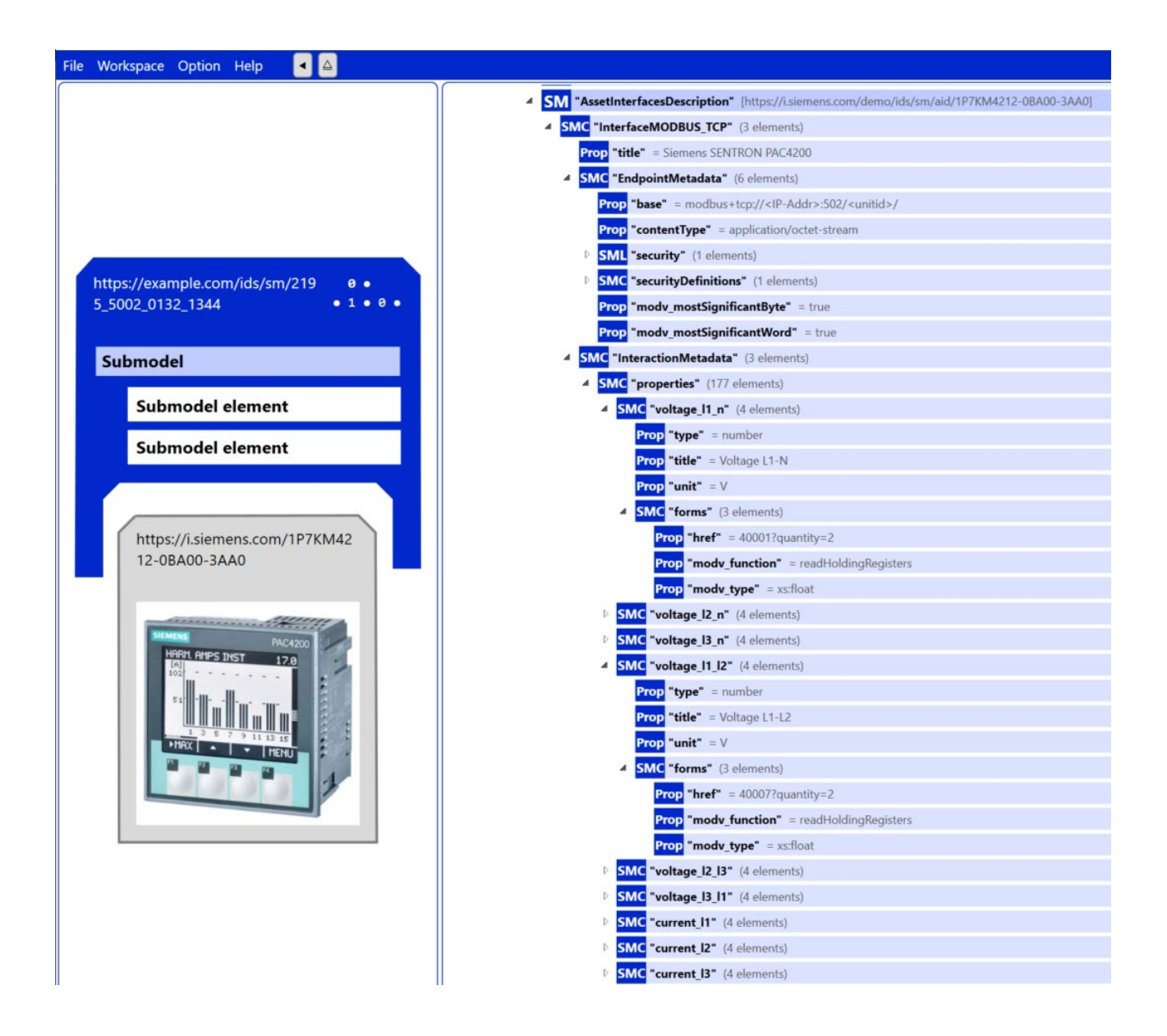

<span id="page-41-1"></span>**Figure 4: Example description of a device Modbus interface with its served datapoints.**

# <span id="page-42-0"></span>Annex D. AID to WoT TD Mapping and Vice Versa

In this Annex, highlight of WoT TD terms that are covered and not covered during mapping to AID Submodel elements are provided as a table. This table is created according to the structure that WoT-TD takes (from thing class to interactionAffordance to dataSchema and securityDefinitions). The meaning of the terms provided below are already either defined in this document (see Section [2\)](#page-11-0) or WoT TD document [7].

EXTERNAL = For specific term that is not covered by the AID 1.0 yet. Please use ExternalDescriptor element of the AID to refer to a corresponding Thing Description that may cover this term.

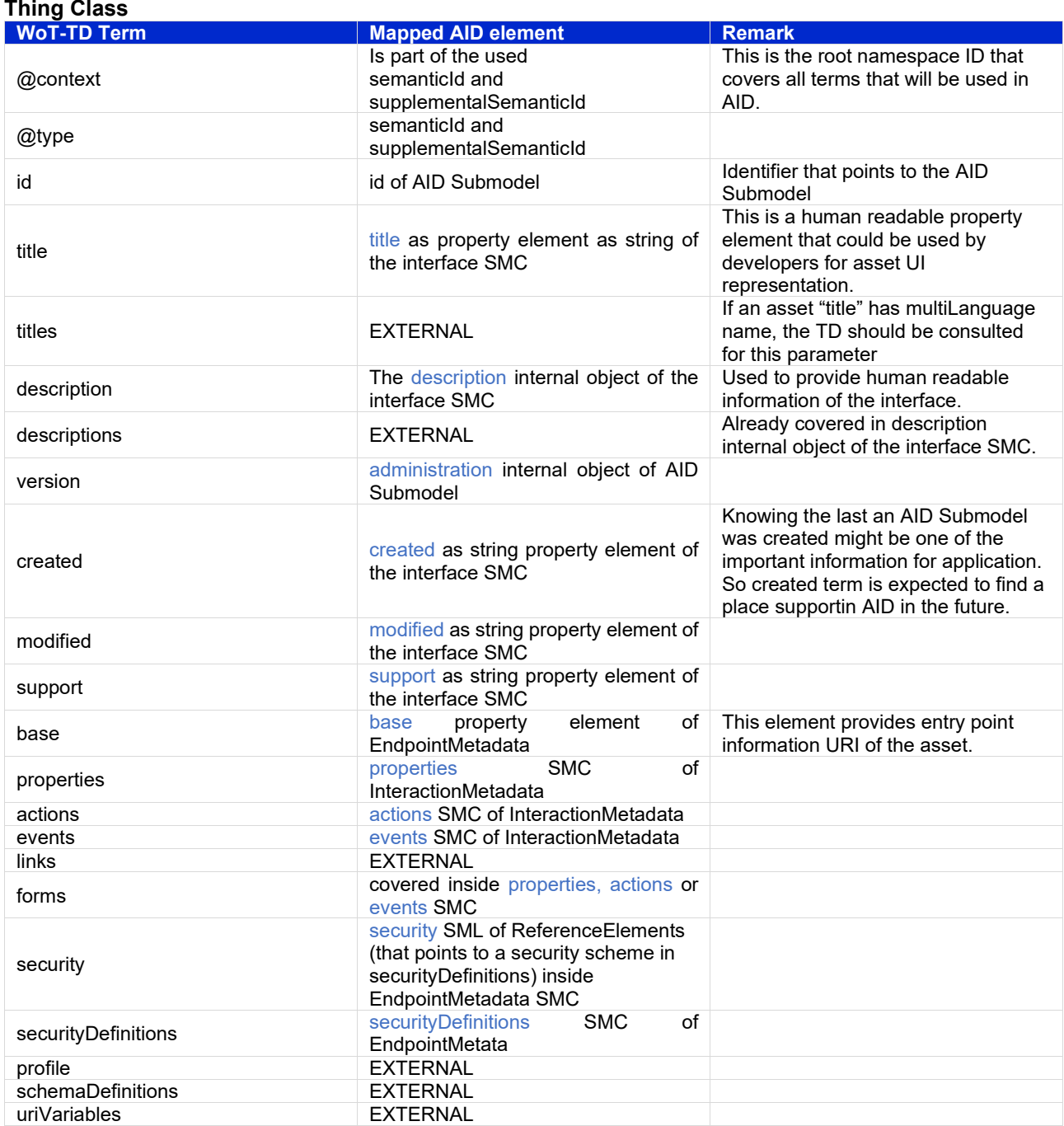

### 44 | IDTA 02017-1-0

#### **form**

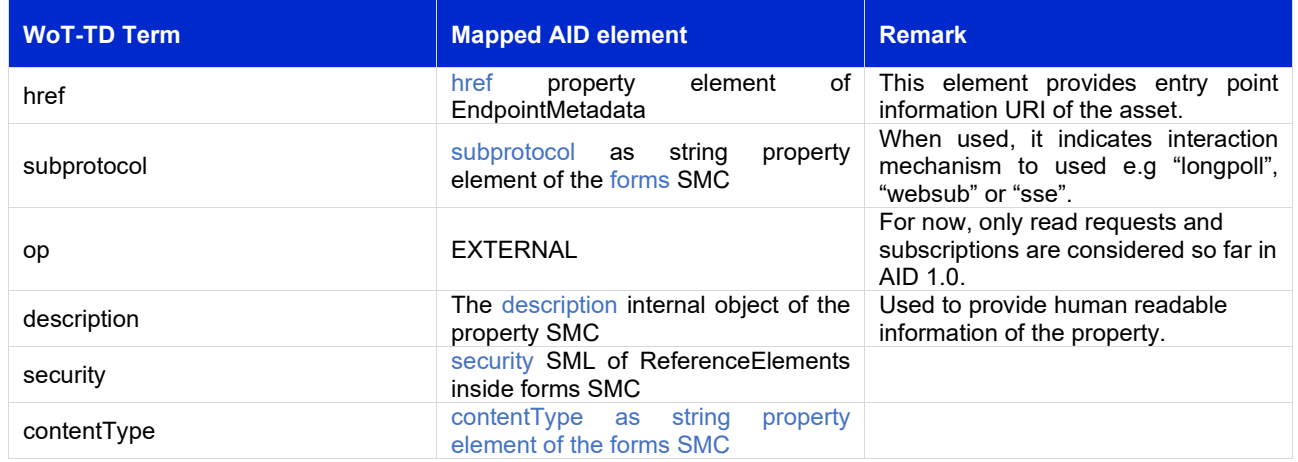

#### **InteractionAfordances + DataSchema properties**

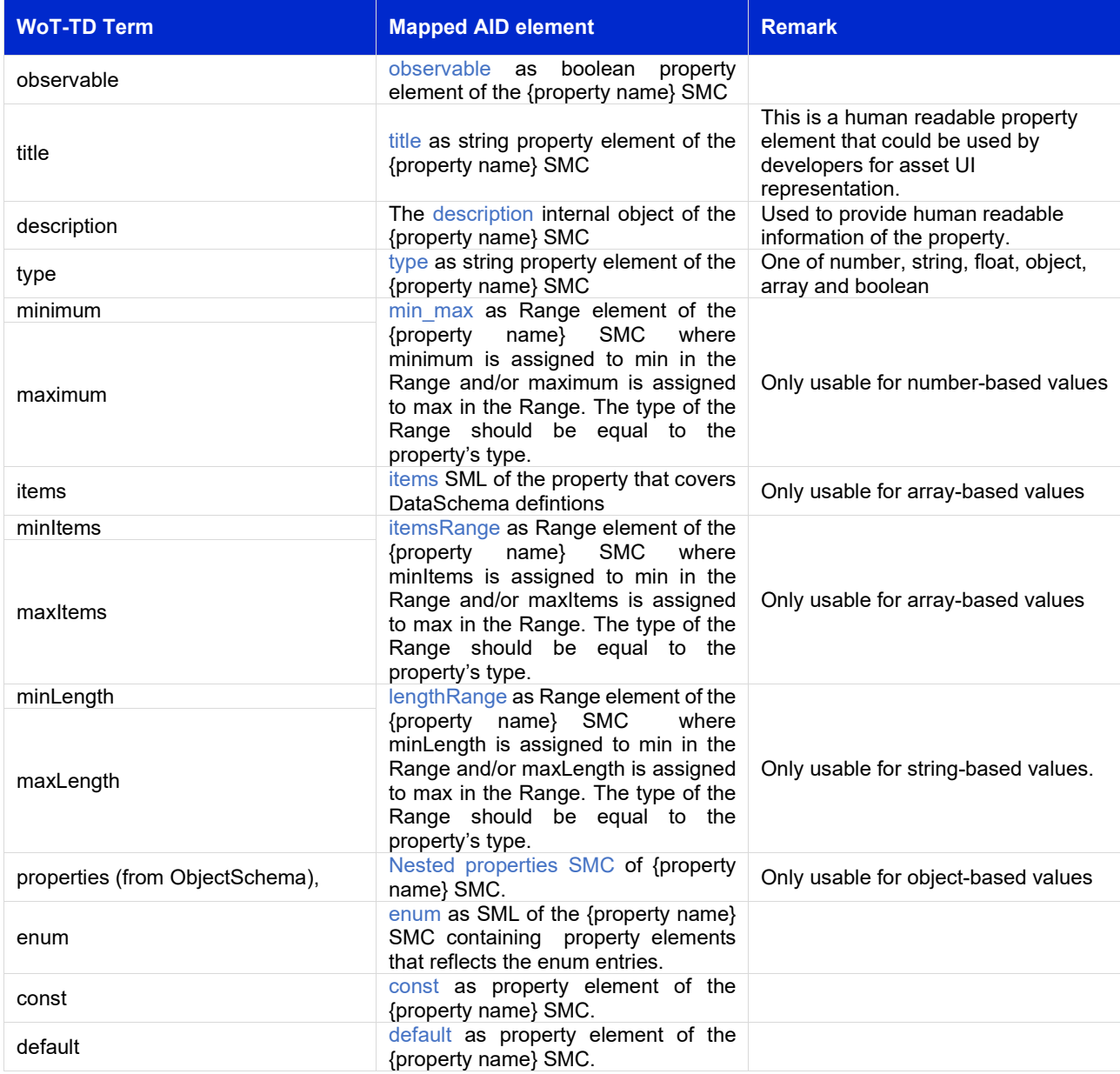

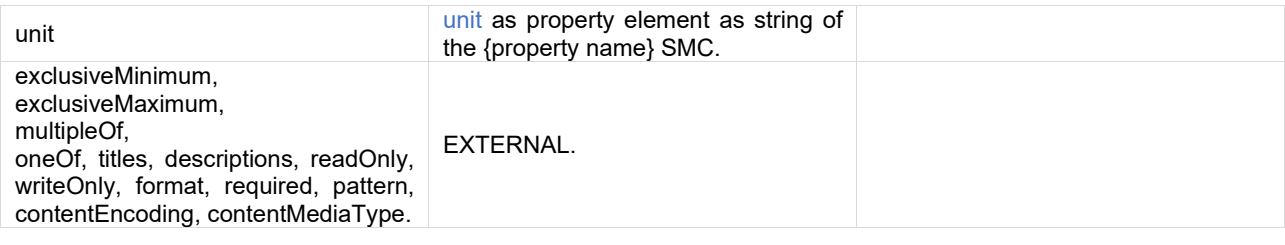

#### **securityDefinitions**

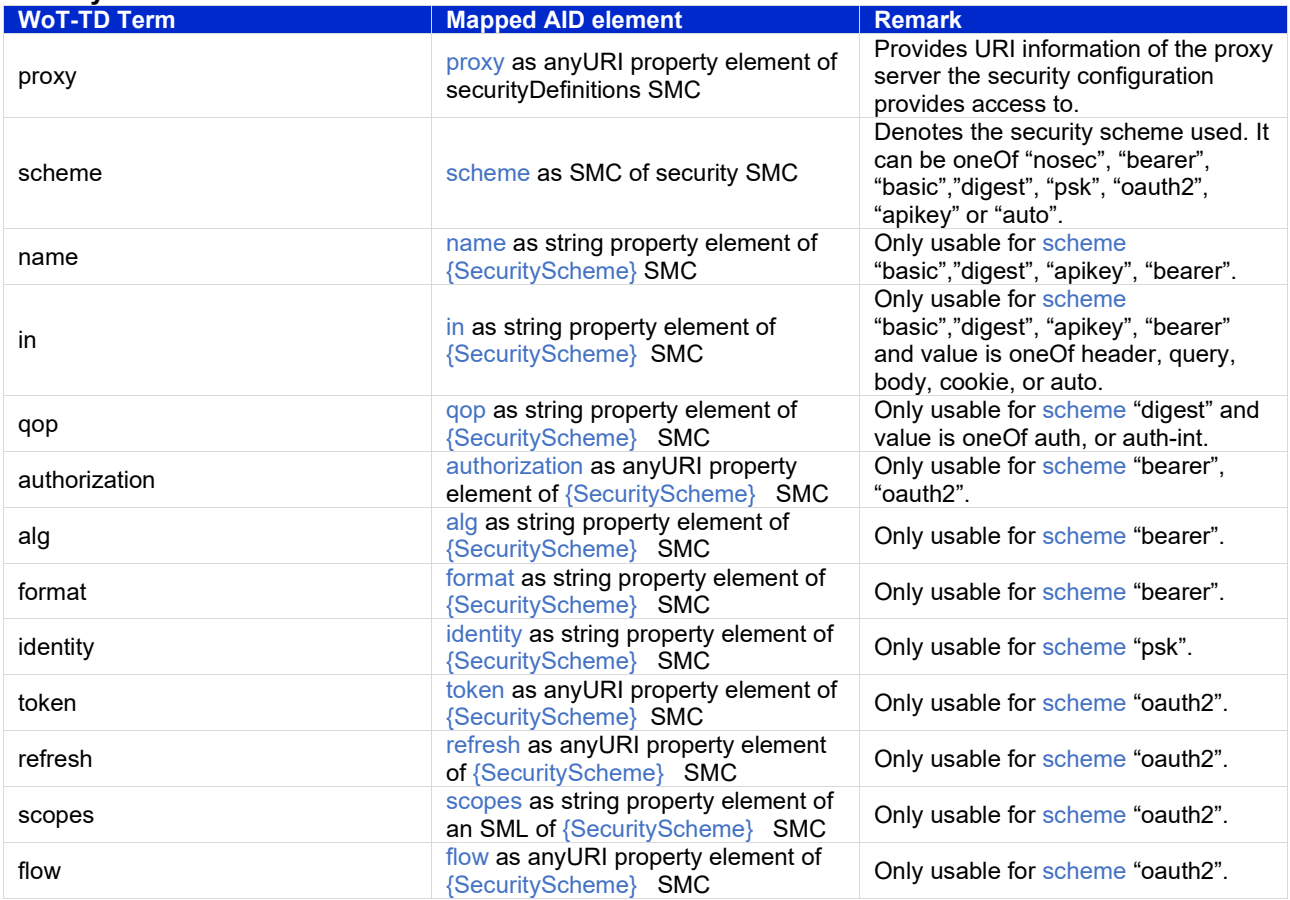

#### **MODBUS Bindings**

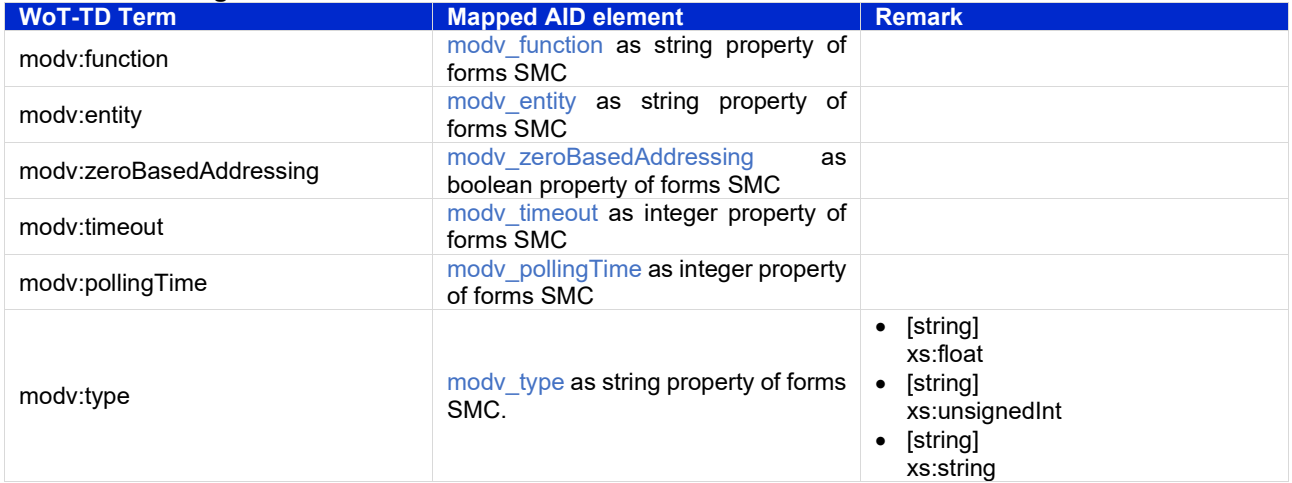

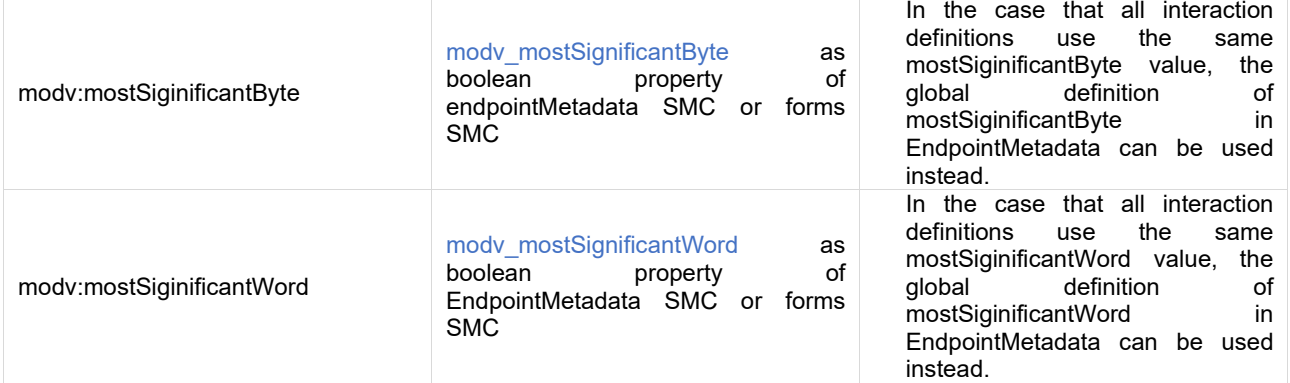

#### **MQTT Binding**

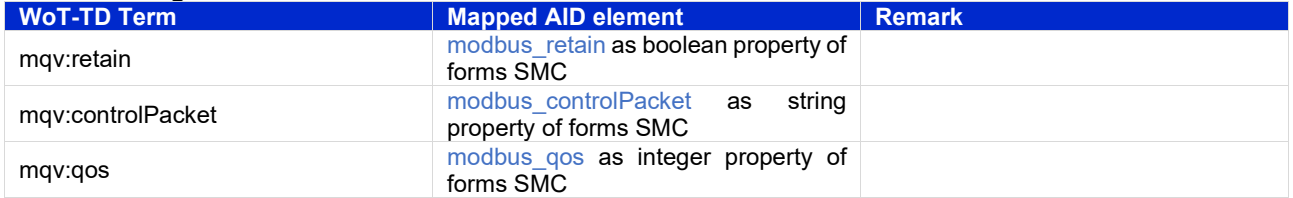

#### **HTTP Binding**

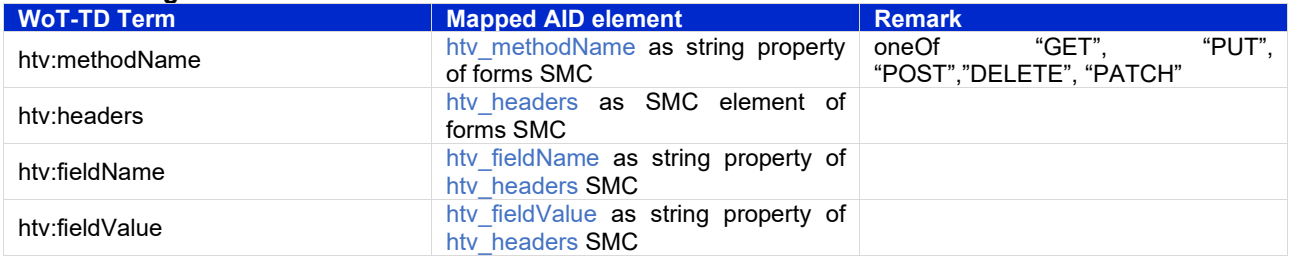

# <span id="page-46-0"></span>Bibliography

- [1] "Recommendations for implementing the strategic initiative INDUSTRIE 4.0", acatech, April 2013. [Online]. Available\_[https://www.acatech.de/Publikation/recommendations-for](https://www.acatech.de/Publikation/recommendations-for-implementing-the-strategic-initiative-industrie-4-0-final-report-of-the-industrie-4-0-working-group/)[implementing-the-strategic-initiative-industrie-4-0-final-report-of-the-industrie-4-0-working](https://www.acatech.de/Publikation/recommendations-for-implementing-the-strategic-initiative-industrie-4-0-final-report-of-the-industrie-4-0-working-group/)[group/](https://www.acatech.de/Publikation/recommendations-for-implementing-the-strategic-initiative-industrie-4-0-final-report-of-the-industrie-4-0-working-group/)
- [2] "Implementation Strategy Industrie 4.0: Report on the results of the Industrie 4.0 Platform"; BITKOM e.V. / VDMA e.V., /ZVEI e.V., April 2015. [Online]. Available: [https://www.bitkom.org/noindex/Publikationen/2016/Sonstiges/Implementation-Strategy-](https://www.bitkom.org/noindex/Publikationen/2016/Sonstiges/Implementation-Strategy-Industrie-40/2016-01-Implementation-Strategy-Industrie40.pdf)[Industrie-40/2016-01-Implementation-Strategy-Industrie40.pdf](https://www.bitkom.org/noindex/Publikationen/2016/Sonstiges/Implementation-Strategy-Industrie-40/2016-01-Implementation-Strategy-Industrie40.pdf)
- [3] "The Structure of the Administration Shell: TRILATERAL PERSPECTIVES from France, Italy and Germany", March 2018, [Online]. Available: [https://www.plattform](https://www.plattform-i40.de/I40/Redaktion/EN/Downloads/Publikation/hm-2018-trilaterale-coop.html)[i40.de/I40/Redaktion/EN/Downloads/Publikation/hm-2018-trilaterale-coop.html](https://www.plattform-i40.de/I40/Redaktion/EN/Downloads/Publikation/hm-2018-trilaterale-coop.html)
- [4] "Beispiele zur Verwaltungsschale der Industrie 4.0-Komponente Basisteil (German)"; ZVEI e.V., Whitepaper, November 2016. [Online]. Available: [https://www.zvei.org/presse](https://www.zvei.org/presse-medien/publikationen/beispiele-zur-verwaltungsschale-der-industrie-40-komponente-basisteil/)[medien/publikationen/beispiele-zur-verwaltungsschale-der-industrie-40-komponente](https://www.zvei.org/presse-medien/publikationen/beispiele-zur-verwaltungsschale-der-industrie-40-komponente-basisteil/)[basisteil/](https://www.zvei.org/presse-medien/publikationen/beispiele-zur-verwaltungsschale-der-industrie-40-komponente-basisteil/)
- [5] "Verwaltungsschale in der Praxis. Wie definiere ich Teilmodelle, beispielhafte Teilmodelle und Interaktion zwischen Verwaltungsschalen (in German)", Version 1.0, April 2019, Plattform Industrie 4.0 in Kooperation mit VDE GMA Fachausschuss 7.20, Federal Ministry for Economic Affairs and Energy (BMWi), Available: [https://www.plattform](https://www.plattform-i40.de/PI40/Redaktion/DE/Downloads/Publikation/2019-verwaltungsschale-in-der-praxis.html)[i40.de/PI40/Redaktion/DE/Downloads/Publikation/2019-verwaltungsschale-in-der](https://www.plattform-i40.de/PI40/Redaktion/DE/Downloads/Publikation/2019-verwaltungsschale-in-der-praxis.html)[praxis.html](https://www.plattform-i40.de/PI40/Redaktion/DE/Downloads/Publikation/2019-verwaltungsschale-in-der-praxis.html)
- [6] "Specification of the Asset Administration Shell; Part 1 Metamodel", March 2023, Industrial Digital Twin Association, Available: [https://industrialdigitaltwin.org/wp](https://industrialdigitaltwin.org/wp-content/uploads/2023/06/IDTA-01001-3-0_SpecificationAssetAdministrationShell_Part1_Metamodel.pdf)[content/uploads/2023/06/IDTA-01001-3-](https://industrialdigitaltwin.org/wp-content/uploads/2023/06/IDTA-01001-3-0_SpecificationAssetAdministrationShell_Part1_Metamodel.pdf) [0\\_SpecificationAssetAdministrationShell\\_Part1\\_Metamodel.pdf](https://industrialdigitaltwin.org/wp-content/uploads/2023/06/IDTA-01001-3-0_SpecificationAssetAdministrationShell_Part1_Metamodel.pdf)
- [7] S. Kaebisch, M. McCool und E. Korkan, "Web of Things(WoT) Thing Description 1.1," World Wide Web Consortium, 2023. [Online]. Available: [https://www.w3.org/TR/wot-thing](https://www.w3.org/TR/wot-thing-description11/)[description11/](https://www.w3.org/TR/wot-thing-description11/)
- [8] Modbus Organisation, "MODBUS Messaging on TCP/IP Implementation Guide V1.0b," Modbus Organisation, 2006. [Online]. Available: [https://www.modbus.org/docs/Modbus\\_Messaging\\_Implementation\\_Guide\\_V1\\_0b.pdf](https://www.modbus.org/docs/Modbus_Messaging_Implementation_Guide_V1_0b.pdf)
- [9] OASIS, "MQTT Version 3.1.1 Plus Errata 01," OASIS, December 2015. [Online]. Available: <http://docs.oasis-open.org/mqtt/mqtt/v3.1.1/mqtt-v3.1.1.html>
- [10] H. Nielsen, J. Mogul, L. M. Masinter, R. T. Fielding, J. Gettys, P. J. Leach und T. Berners-Lee, "RFC 2616 - Hypertext Transfer Protocol -- HTTP/1.1," 1999. [Online]. Available: <https://datatracker.ietf.org/doc/html/rfc2616>
- [11] Specification of the Asset Administration Shell; Part 2: Application Programming Interfaces, June 2023, Industrial Digital Twin Association, Available : [https://industrialdigitaltwin.org/wp-content/uploads/2023/06/IDTA-01002-3-](https://industrialdigitaltwin.org/wp-content/uploads/2023/06/IDTA-01002-3-0_SpecificationAssetAdministrationShell_Part2_API_.pdf) 0 SpecificationAssetAdministrationShell\_Part2\_API\_.pdf
- [12] W3C XML Schema Definition Language (XSD)1.1 Part 2:Datatypes. David Peterson; Sandy Gao; Ashok Malhotra; Michael Sperberg-McQueen; Henry Thompson; Paul V. Biron et al. W3C. 5 April 2012. W3c Recommendations. Available: <https://www.w3.org/TR/2012/REC-xmlschema11-2-20120405/>

www.industrialdigitaltwin.org